Trabajo especial de Licenciatura en Física

# Sistema de acondicionamiento de campo magnético en un instrumento de Resonancia Magnética Nuclear para uso metrológico

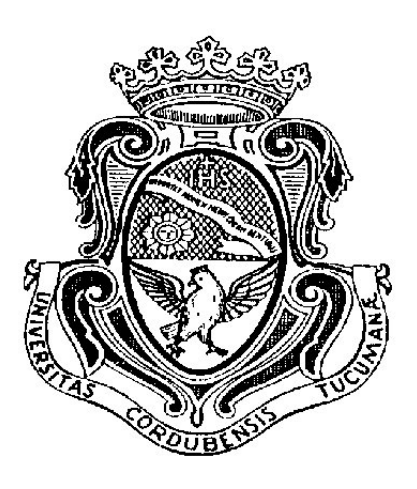

## Gonzalo Gabriel Rodriguez Directores: Esteban Anoardo y Germán Farrher

Facultad de Matemática Astronomía y Física

Marzo de 2015

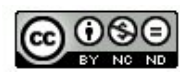

Sistema de acondicionamiento de campo magnético en un instrumento de Resonancia Magnética Nuclear para uso metrológico por Rodriguez Gonzalo Gabriel, Farrher Germán y Anoardo Esteban se distribuye bajo una [Licencia Creative Commons Atribución-NoComercial-SinDerivadas 2.5 Argentina.](http://creativecommons.org/licenses/by-nc-nd/2.5/ar/)

A mi familia y en especial a mi abuela Pocha.

## Índice

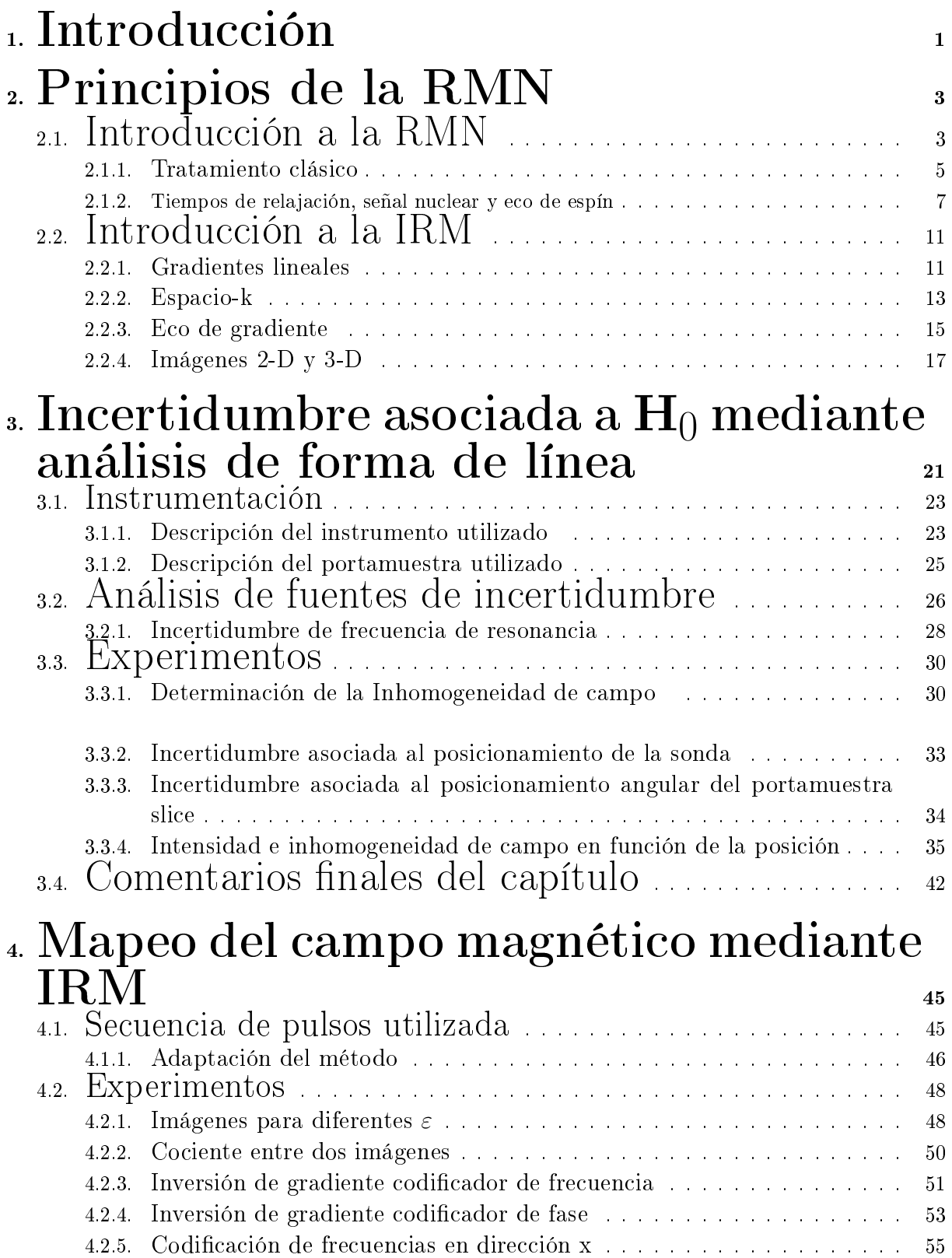

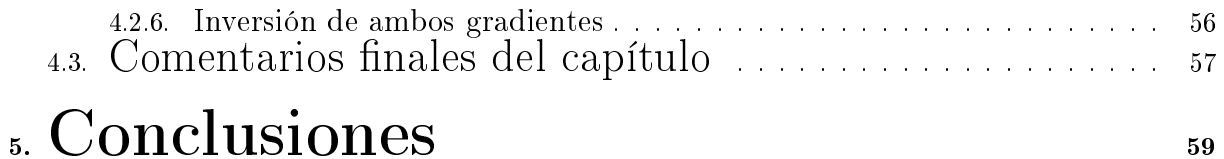

# Resumen

Durante este trabajo se buscó acondicionar un instrumento de Resonancia Magnética Nuclear (RMN) para ser considerado como patrón primario de campo magnético. Con dicho proposito se incursionó en diferentes áreas de la RMN utilizando principalmente el análisis de la forma de línea del espectro e imágenes por resonancia magnética. Se logró caracterizar el campo magnético generado por el electroimán, encontrándose que el término predominante en la incertidumbre asociada al campo es el correspondiente a la inhomogeneidad intrínsica del imán. El valor obtenido del campo posee una incertidumbre dos órdenes de magnitud menor que los actuales patrones primarios utilizados en el Instituto Nacional de Tecnología Industrial (INTI), basados en bobinas de Helmholtz.

Palabras claves: Metrología Magnética, Resonancia Magnética Nuclear.

**Clasificación Biblioteca:** 06. Metrology, measurements, and laboratory procedures.

## Abstract

In this paper an instrument of Nuclear Magnetic Resonance was prepared in order to get a primary standard of magnetic field. With this purpose different areas of NMR were investigated using mainly the analysis of the spectral line shape and magnetic resonance imaging (MRI). It was possible to characterize the magnetic field generated by an electromagnet, finding that the dominant term in the uncertainty associated with the field is the one corresponding to the intrinsic inhomogeneity of the magnet. The value obtained for the field has an uncertainty two orders of magnitude lower than current primary standard used at the Instituto Nacional de Tecnología Industrial (INTI) based in Hemholtz coils.

## Agradecimientos

Siempre digo que me considero una persona afortunada porque en cada una de las aventuras que encaré a lo largo de la vida coseché amistades que duraron para siempre. Por suerte, en el reto más grande que me propuse emprender hasta el momento, no fue la excepción y en la Facultad tuve el placer de compartir momentos increíbles con personas maravillosas que hicieron de esta etapa una muy especial. Por eso voy a aprovechar este espacio para tratar de plasmar lo agradecido que estoy con cada una de ellas.

A mis profesores que siempre demostraron una gran pasión por la física pero sobre todas las cosas ser grandes personas y amigos.

A Esteban por su gran dedicación y porque espero poder seguir aprendiendo mucho más de él.

A Clyde y Clemar por todo lo que me han dado, desde los primeros retos en Experimental hasta las correcciones de último momento en el Trabajo Especial.

A mis compañeros, en especial a Fernando, Benjamín, Hector, Julián, Agustín y Macarena con quienes basta una mirada para saber lo que piensan y sacar una sonrisa.

A Juan "el Colo" Velasco quien cayó del cielo y terminó siendo un hermano.

A mis amigos de natación, de TKD, de las olimpiadas, Matías, Ximena, Rodrigo y Maxi que siempre estuvieron.

A mis padres Sergio y Stella, quienes además de apoyarme SIEMPRE son la muestra de amor más grande que alguien podría tener.

Y a mi hermana Constanza a quien quiero muchísimo y día a día me enseña el significado de perseverancia.

# <span id="page-6-0"></span>1. Introducción

Desde hace algún tiempo, mienbros de la Facultad de Astronomía, Matemática y Física (FaMAF) y de la Unidad Técnica Electrónica del Instituto Nacional de Tecnología Industrial (INTI), comenzaron a trabajar en la preparación de un instrumento de resonancia magnética nuclear (RMN) sito en Famaf, para ser utilizado como patrón de campo magnético primario (legalmente habilitado). Este patrón, permitirá realizar las calibraciones de los propios instrumentos del INTI y FaMAF y; a su vez, ofrecer servicios a terceras partes.

El proyecto se origina a partir de un contacto con el INTI, donde se maniesta la posibilidad de utilizar instrumentos de RMN disponibles en FaMAF para uso en metrología magnética. El INTI no cuenta con patrones primarios basados en la tecnología de RMN, sirviéndose hasta la fecha de bobinas tipo Helmholtz y calculando su incerteza a partir de errores dimensionales de las mismas y la incerteza de la corriente. Por lo tanto, la posibilidad de acceder a patrones de RMN signica, para el laboratorio de calibraciones del INTI, una interesante alternativa.

Como el objetivo del trabajo es lograr un patrón primario de campo magnético es importante revisar la definición de patrón primario para determinar con precisión el problema [\[1\]](#page-66-0).

Patrón: medida materializada, instrumento de medición, material de referencia o sistema de medición destinado a definir, realizar, conservar o reproducir una unidad o más valores de una magnitud para utilizarse como referencia.

Patrón primario: patrón que es designado o reconocido como un patrón que tiene las más altas cualidades metrológicas y cuyo valor es aceptado sin referencia a otros patrones de la misma magnitud.

Basándose en estas definiciones queda claro que las dificultades del trabajo consisten en estudiar todas las fuentes de incertidumbre que participan en la medición del campo magnético generado por el instrumento de RMN. Se trata de obtener uno o varios valores de campo magnético determinados con precisión y exactitud. Si bien es deseable que las incertezas sean lo menor posible, mucho más importante es lograr determinarlas con exactitud. Es importante destacar que la incertidumbre relativa esperada asociada al campo generado por el instrumento de RMN es de unos cientos de partes por millón, lo que signica mejorar en dos órdenes de magnitud al patrón que posee en la actualidad el INTI y fue la principal fuente de motivación de la tesina.

El problema se atacó desde diferentes enfoques tratando de aprovechar diversas técnicas ya desarrolladas de la RMN. En particular, en este trabajo se encaró el problema mediante el análisis de forma de línea y la implementación de un método de imágenes por RMN.

Entre el análisis de la forma de línea y el método de imágenes por RMN se pretendió describir con la mayor precisión posible la distribución del campo magnético generado por el electroimán y determinar su incertidumbre asociada.

# <span id="page-8-0"></span>2. Principios de la RMN

En este capítulo se expondrán los conceptos básicos que dan origen a la técnica experimental de RMN y el uso de los mismos para la formación de imágenes, lo que denominaremos imágenes por RMN o simplemente IRM.

## <span id="page-8-1"></span>2.1. Introducción a la RMN

Muchos núcleos atómicos tienen momento angular de espín distinto de cero en su estado de menor energía [\[2,](#page-66-1) [3,](#page-66-2) [4,](#page-66-3) [5\]](#page-66-4). Dicho momento magnético es proporcional al de espín

$$
\mu = \gamma S = \gamma \hbar I,\tag{1}
$$

donde  $\mu$  es el momento magnético,  $\gamma$  la razón giromagnética, I el operador de momento angular de espín (el número cuántico m de  $\bf{I}$  sólo puede tomar valores en intervalos de a 1 desde  $-I$  a I) y  $\hbar$  la constante de Planck sobre  $2\pi$ . Este es el momento que da lugar al magnetismo nuclear.

Para una muestra (no ferromagnética) en equilibrio en ausencia de campo magnético, la distribución de los momentos magnéticos es isotrópica, por lo que la magnetización neta es cero. Lo interesante ocurre en presencia de campo. La interacción entre el núcleo y un campo magnético constante  $B_0$  en la dirección  $z$  puede representarse por el siguiente Hamiltoniano, conocido como Hamiltoniano Zeeman:

$$
\mathcal{H} = \gamma \hbar \mathbf{B}_0 \mathbf{I} = \gamma \hbar B_0 I_z. \tag{2}
$$

Como  $\mathcal H$  e I son proporcionales, tienen las mismas auto-funciones. Los autovalores de  $\mathcal H$  son :

$$
E(m) = \gamma \hbar B_0 m. \tag{3}
$$

Dichos autovalores representan los valores de energía posibles  $(2I + 1)$  para el núcleo en presencia del campo. Como puede apreciarse, dichos niveles se encuentran equiespaciados y la diferencia entre dos consecutivos es de:

$$
\Delta E = \gamma B_0 \hbar. \tag{4}
$$

Las transiciones entre niveles de energía adyacentes pueden inducirse aplicando un campo magnético oscilante de msgnitud:

$$
B = B_1 \cos(\omega t). \tag{5}
$$

La energía de fotones a ésta frecuencia es  $E = \hbar \omega$ , por lo que la resonancia se produce cuando:

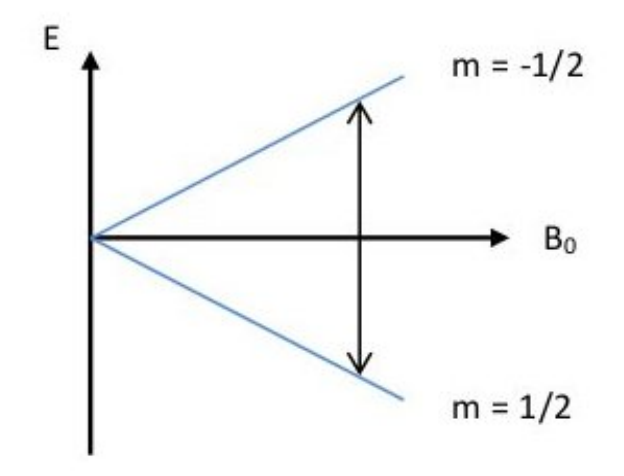

$$
\omega = \omega_0 = -\gamma B_0. \tag{6}
$$

<span id="page-9-0"></span>Figura 1: energías posibles para núcleo de espín  $\frac{1}{2}$  en función de  $B_0$ .

La diferencia de poblaciones entre ambos niveles (para un núcleo de dos niveles, ver gura [1\)](#page-9-0) viene dada por la diferencia de energía y la temperatura, tal como postula la distribución de Bolztmann:

$$
\frac{n_1}{n_2} = \exp(\frac{\Delta E}{kT}),\tag{7}
$$

donde  $n_1$  representa el nivel de menor energía. Realizando la aproximación para altas temperaturas  $\frac{\Delta E}{kT} \ll 1$  y considerando espín <sup>1</sup>/2 obtenemos la diferencia fraccionaria de poblaciones entre niveles:

$$
\frac{n_1 - n_2}{n} = \tanh(\frac{\gamma B_0 \hbar}{2kT}),\tag{8}
$$

donde $\sqrt{n}$  =  $n_1 + n_2$ es el número total de núcleos, $T$  la temperatura absoluta y  $k$  la constante de Boltzmann. Vemos que en equilibrio térmico existe una diferencia poblacional la cual genera una magnetización total no nula. Dicha magnetización  $M_0$  se encuentra alineada con el campo externo y tiene la siguiente magnitud:

$$
M_0 = \frac{\gamma^2 \hbar^2 B_0 n}{kT}.\tag{9}
$$

De la ecuación (9) puede observarse que la magnetización es directamente proporcional al campo externo y al número de núcleos, e inversamente proporcional a la temperatura.

#### <span id="page-10-0"></span>2.1.1. Tratamiento clásico

De acuerdo con la teoría clásica del electromagnetismo, un momento magnético  $\mu$  en presencia de un campo externo  $\mathbf{B}_0$ , experimenta un torque  $\boldsymbol{\tau} = \boldsymbol{\mu} \times \mathbf{B}_0$ , igual a la taza de cambio  $\hbar \frac{dI}{dt}$  del momento angular. Entonces, si  $\boldsymbol{\mu} = \gamma \hbar \mathbf{I}$  el movimiento del momento magnético puede describirse por la siguiente ecuación:

$$
\frac{d\boldsymbol{\mu}}{dt} = \gamma \boldsymbol{\mu} \times \mathbf{B_0}.\tag{10}
$$

Con el objetivo de resolver le ecuación (10) es útil cambiar a un sistema de coordenadas rotantes, esta técnica ha demostrado ser de gran ayuda para la descripción de la resonancia magnética. Sea  $\tilde{L}$  el sistema de referencia rotante respecto al sistema de laboratorio  $L$  con una velocidad angular representada por  $\omega$ . De acuerdo con la regla general de movimiento relativo, la derivada con respecto al tiempo  $dA/dt$ , para algún vector dependiente del tiempo  $\mathbf{A}(t)$ , realizada en el sistema de laboratorio L, y esa derivada  $d\mathbf{A}/dt$  en el sistema en movimiento  $L$ , están relacionadas por [\[3\]](#page-66-2):

$$
\frac{d\mathbf{A}}{dt} = \frac{\mathbf{0}\mathbf{A}}{\mathbf{0}t} + \boldsymbol{\omega} \times \mathbf{A}.
$$
 (11)

Combinando (10) y (11), el movimiento del momento magnético en el sistema rotante queda dado por la ecuación:

$$
\frac{\partial \mu}{\partial t} = \gamma \mu \times (\mathbf{B}_0 + \frac{\omega}{\gamma}).
$$
\n(12)

Esta tiene la misma forma que la  $(10)$  sólo que el campo  $B_0$  es reemplazado por un campo efectivo  $\mathbf{B}_{\text{eff}} = \mathbf{B}_{0} + \frac{\omega}{\gamma}$ . Si  $B_{0}$  es constante en el tiempo, eligiendo un sistema rotante con  $\boldsymbol{\omega} = -\gamma \mathbf{B}_0$ , el campo efectivo  $B_{eff}$  es cero. En ese sistema de coordenadas,  $\frac{\partial \mu}{\partial t} = 0$  y el momento magnético un vector fijo. Por lo tanto, con respecto al sistema de laboratorio se encuentra precesando con velocidad angular  $\omega_0$ , donde  $\omega_0 = -\gamma B_0$  es la

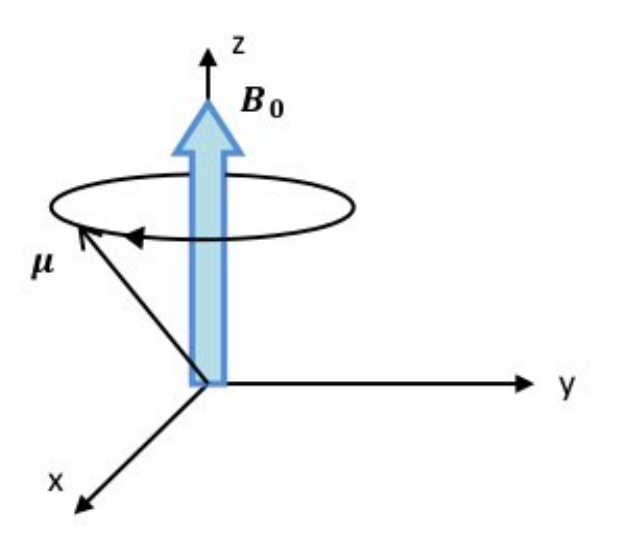

Figura 2: movimiento de precesión del momento magnético alrededor del campo  $B_0$  en el sistema de laboratorio.

frecuencia de Larmor (ver figura 2).

Si además agregamos un campo magnético de intensidad  $B_1$  en el eje x del sistema rotante, el campo efectivo $B_{eff}$ es estático en $\widetilde{L}$ y esta dado por:

$$
\mathbf{B}_{eff} = (B_0 + \frac{\omega}{\gamma})\hat{k} + B_1\hat{i} \,. \tag{13}
$$

La magnitud del campo efectivo es:

$$
B_{eff} = \left[ \left( B_0 + \frac{\omega}{\gamma} \right)^2 + B_1^2 \right]^{1/2} = -\frac{\omega_{eff}}{\gamma},\tag{14}
$$

donde:

$$
\omega_{eff} = -\left[ (\omega - \omega_0)^2 + \omega_1^2 \right]^{1/2} \frac{\gamma}{|\gamma|} \qquad y \qquad \omega_1 = -\gamma B_1
$$

el ángulo  $\theta$  entre  $\mathbf{B}_{eff}$  y el campo aplicado  $\mathbf{B}_0$  puede ir desde 0 a  $\pi$  y viene dado por:

$$
\tan(\theta) = \frac{B_1}{B_0 + (\omega/\gamma)} = \frac{\omega_1}{\omega_0 - \omega},\tag{15}
$$

$$
\sin(\theta) = \frac{\omega_1}{\omega_{eff}} \qquad , \qquad \cos(\theta) = \frac{\omega_0 - \omega}{\omega_{eff}}.
$$

En el sistema rotante  $\widetilde{L}$  , el movimiento del momento magnético  $\mu$  es la precesión de Larmor alrededor del campo efectivo  $B_{eff}$ , con velocidad angular  $\omega_{eff} = -\gamma \mathbf{B}_{eff}$ , tal como puede observarse en la gura [3.](#page-12-1) El movimiento en el sistema de laboratorio es la combinación de éste más la rotación  $\omega$  con respecto a L, al rededor de  $B_0$ .

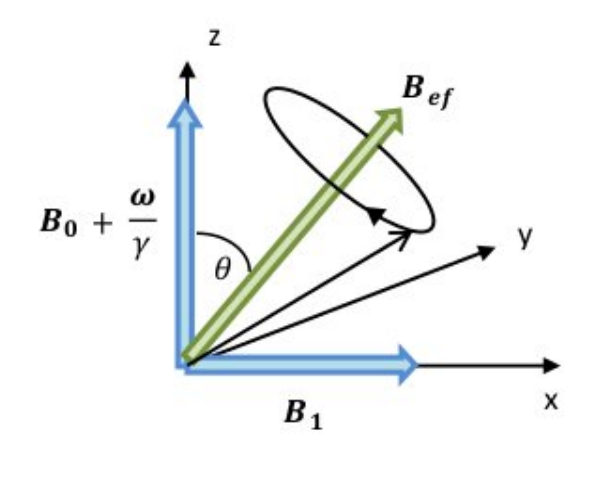

<span id="page-12-1"></span>Figura 3: movimiento de precesión de  $\mu$  en sistema rotante en presencia de dos campos magnéticos perpendiculares.

Hasta el momento, no hemos asumido nada con respecto a las magnitudes relativas entre  $B_0$  y  $B_1$ . En la práctica,  $B_1$  es mucho menor que  $B_0$ . De las ecuaciones (15) podemos ver que  $\theta$  es muy pequeño, salvo para los casos en que el módulo de  $\omega - \omega_0$  es comparable con el de  $\omega_1$ . Claramente, éste es un fenómeno de resonancia. Un campo rotante  $B_1$ , pequeño comparado con el campo constate  $B_0$  puede reorientar apreciablemente el momento magnético sólo si su frecuencia de rotación es cercana a frecuencia de Larmor  $\omega_0$ .

#### <span id="page-12-0"></span>2.1.2. Tiempos de relajación, señal nuclear y eco de espín

r

Por ahora, no hemos tenido en cuenta la interacción entre los espines de la muestra, ni la de los espines con la red. Dichas interacciones, son de gran importancia ya que producen variaciones en la magnetización, dando origen a los denominados procesos de relajación. La evolución temporal de la magnetización bajo dichas interacciones fue estudiada por primera vez por Bloch [\[6\]](#page-66-5). Él propuso un conjunto de ecuaciones fenomenológicas que

describen el comportamiento del sistema:

$$
\frac{dM_z}{dt} = \frac{M_0 - M_z}{T_1} + \gamma \left(\mathbf{M} \times \mathbf{B}\right)_z, \tag{16}
$$
\n
$$
\frac{dM_x}{dt} = \gamma \left(\mathbf{M} \times \mathbf{B}\right)_x - \frac{M_x}{T_2}, \tag{16}
$$
\n
$$
\frac{dM_y}{dt} = \gamma \left(\mathbf{M} \times \mathbf{B}\right)_y - \frac{M_y}{T_2},
$$

donde  $\mathbf{B} = \mathbf{B_0} + \mathbf{B_1}$  ,  $T_1$  representa el tiempo de relajación longitudinal y  $T_2$  el tiempo de relajación transversal.

Para lograr entender el sentido del postulado de Bloch es conveniente analizar la solución de las ecuaciones de Bloch para el caso  $\mathbf{B} = (0, 0, B_0)$  y  $\mathbf{M} = (M_0, 0, 0)$  a  $t = 0$ , en el sistema de laboratorio resulta:

$$
M_x = M_0 e^{-t/T_2} \cos(\omega_0 t),
$$
  
\n
$$
M_y = -M_0 e^{-t/T_2} \sec(\omega_0 t),
$$
  
\n
$$
M_z = M_0 \left(1 - e^{-t/T_1}\right).
$$
\n(17)

De las ecuaciones (17) se puede concluir (ver figura [4\)](#page-14-0) que el decaimiento de la magnetización en el plano  $x - y$  se encuentra asociado a  $T_2$  (relajación transversal), mientras que la magnetización en el eje z depende de  $T_1$ (relajación longitudinal).

La relajación longitudinal ocurre como resultado de un intercambio energético entre el sistema de espines y la red. La red se dene como el arreglo de moléculas que le sirve al sistema de espines como reservorio de energía térmica. Por esta razón se denomina también como relajación espín-red. La magnetización transversal no esta relacionada con la energía total de los espines  $(-M \cdot B)$  y su evolución es influenciada por interacciones entre espines, dejando la energía total inalterada. Es importante aclarar que las inhomogeneidades del campo externo  ${\bf B}_0$  aceleran la relajación transversal con un tiempo  $T_2^{in},$  por lo tanto la magnetización en el plano decae con un tiempo  $T_2^*$ , donde  $\frac{1}{T_2^*} = \frac{1}{T_2}$  $\frac{1}{T_2}+\frac{1}{T_2^i}$  $\frac{1}{T_2^{in}}$ . En general  $T_2 \gg T_2^{in}$ . En este contexto  $T_2$  representa la pérdida irreversible de magnetización transversal debido a las interacciones entre espines. En contraste, la pérdida de magnetización debido a las inhomogeneidades de  $B_0$  tiene su origen en el desfasaje producido en la precesión de diferentes espines ubicados en diferentes posiciones de la muestra.

Una vez entendida la dinámica de los espines y las diferentes interacciones que estos sufren, se está en condiciones de incursionar con los primeros experimentos de resonancia magnética nuclear o RMN. Como se vio anteriormente, la magnetización  $M_0$  es muy

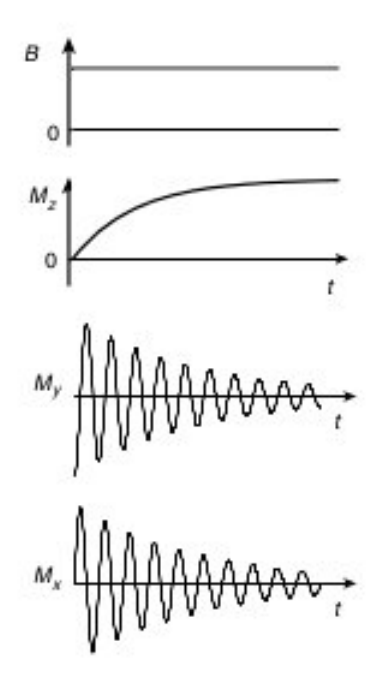

<span id="page-14-0"></span>Figura 4: ejemplo de magnetización en función del tiempo con campo constante en z.

pequeña pero detectable debido a que tiene una frecuencia muy bien definida. Por tal razón, la manera de realizar mediciones es por medio de una bobina, en la cual se va a inducir corriente debido a la precesión de la magnetización, obteniendo de esta manera una señal de RMN.

El experimento más simple de la RMN consta principalmente de un campo constante  $B_0$  en la dirección z y una bobina de RF en el plano  $x - y$  encargada de generar un campo  $B_1$  para rotar la magnetización al plano  $x - y$  y posteriormente, detectar la señal inducida por la magnetización, tal como se observa en la figura [5.](#page-14-1)

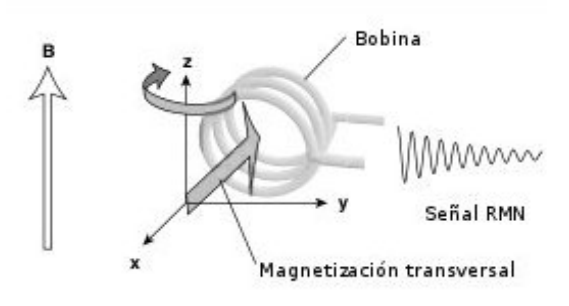

<span id="page-14-1"></span>Figura 5: esquema de experimento de RMN.

La señal obtenida se denomina FID (free-induction decay) ya que se deja evolucionar libremente la magnetización una vez que se encuentra en el plano  $x - y$ .

Si realizamos la transformada de Fourier a la FID obtendremos la distribución de frecuencias con la que precesaron los espines (figura [6\)](#page-15-0):

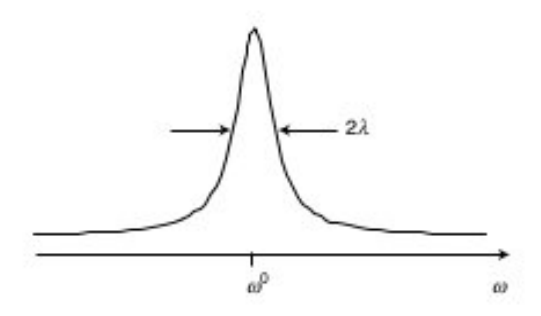

<span id="page-15-0"></span>Figura 6: ejemplo de transformada de Fourier de una señal de inducción libre o FID.

donde  $\omega_0$  es la frecuencia de resonancia y  $\lambda \approx \frac{1}{T_c^2}$  $\frac{1}{T_2^*}$  . La transformada de Fourier de la señal también es conocida como espectro de RMN.

Otro experimento muy utilizado es el eco de espín, realizado por primera vez por E. Hahn en 1950 [\[7\]](#page-66-6). El mismo consiste en aplicar un pulso de  $\pi/2$  (se aplica  $B_1$  en el plano  $x - y$  hasta rotar la magnetización al plano  $x - y$ ) para generar una FID y un tiempo posterior aplicar un pulso de  $\pi$  (se aplica  $B_1$  en el plano  $x - y$  hasta invertir el sentido de la magnetización). El efecto que tiene el último pulso es de invertir la magnetización de manera tal que se refocalizan los espines desfasados, formando un eco en un instante posterior, ver figura [7.](#page-16-2)

Es importante destacar que la FID decae debido casi en su totalidad por las inhomogeneidades de campo con un tiempo de relajación aproximado de  $T_2^{in} = \frac{1}{\gamma} \Delta B_0$  , donde  $\Delta B_0$  representa las inhomogeneidades de  $B_0$  . Además, como el pulso de  $\pi$  sólo logra refocalizar los desfasajes producidos debido a las inhomogeneidades, el eco de espín no alcanza el mismo valor máximo que la FID, sino que éste disminuye de manera exponencial con  $T_2$ . Por lo tanto, realizar medidas del eco de Hahn para diferentes  $\tau$  es una manera de determinar el tiempo de relajación espín-espín  $T_2$ .

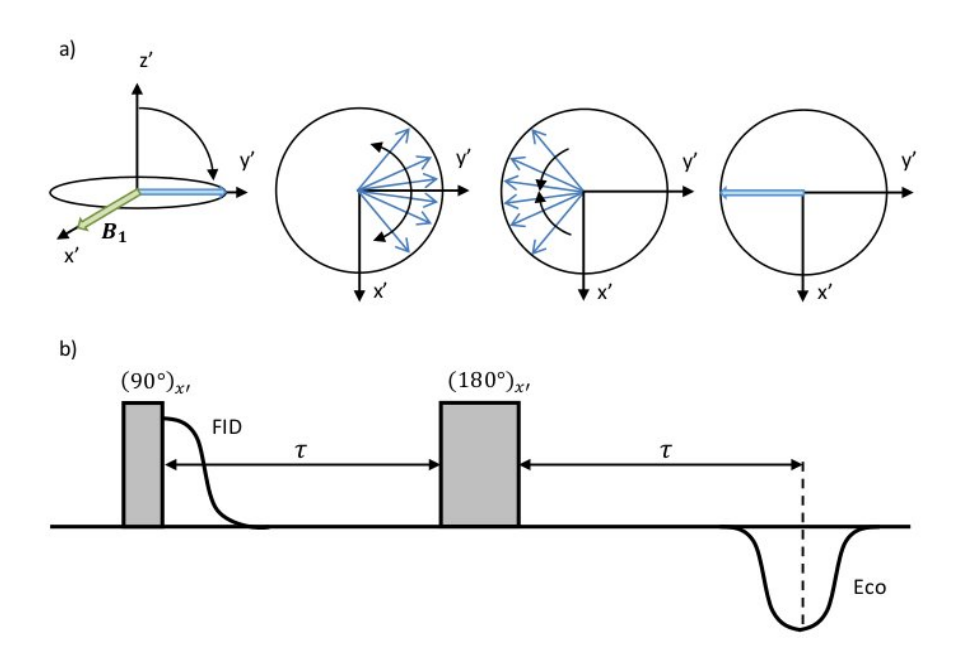

<span id="page-16-2"></span>Figura 7: a) Esquematización del desfasaje y refocalización sufrido por los espines durante una secuencia de pulsos <sup>π</sup>/2-π, desde el sistema de referencia rotante. (b) Representación de la secuencia de pulsos (ambos aplicados en la dirección  $x^2$ ) y del eco de espín que producen. El eco aparece invertido porque la magnetización se refocaliza en  $-y'$ .

## <span id="page-16-0"></span>2.2. Introducción a la IRM

Los primeros indicios de las imágenes por resonancia magnética datan de fines de los 60, donde algunos de los trabajos más reconocidos son los de Lauterbur y Mansfield [\[8,](#page-66-7) [9,](#page-66-8) [10\]](#page-66-9). La idea es muy simple. Si se introduce un campo que varíe espacialmente atravesando el objeto, las frecuencias de Larmor también variarán espacialmente. Se demostró que las diferentes frecuencias que componen la señal pueden ser separadas para aportar informa-ción espacial sobre el objeto [\[10\]](#page-66-9). La idea de la codificación espacial fue la clave que abrió las puertas al uso de la RMN para obtención de imágenes.

#### <span id="page-16-1"></span>2.2.1. Gradientes lineales

Como dijimos anteriormente para generar una imagen por RMN es necesario codificar el espacio. Esto signica que cada punto del espacio tendrá asociado un determinado valor de magnitudes físicas, tales como la frecuencia de Larmor y la fase del espín, que dependerá de la ubicación espacial a lo largo de la muestra. Si una muestra se encuentra inmersa en un campo magnético homogéneo  $B_0$ , todos los espines tendrán una única frecuencia de Larmor; por el contrario, si la muestra se encuentra inmersa en un campo magnético que posee una dependencia espacial, cada espín tendrá asociado una frecuencia de resonancia cuyo valor dependerá de la ubicación en el espacio. Para generar un campo con una dependencia espacial, se suma al campo homogéneo  $B_0$  otro campo de menor intensidad y cuya magnitud varia con la posición, es decir un campo con gradiente.

Generalmente los gradientes aplicados para la obtención de imágenes son constantes dentro de la región que ocupa la muestra. Entonces, si se aplica un gradiente de manera tal que la componente  $z$  del campo magnético varié en función de la dirección  $z$ , se tiene:

$$
B_z(z) = B_0 + G_z z.
$$

Una distribución de campo implica una distribución de frecuencias de Larmor. Por lo que en este caso, la FID es la suma de todas las contribuciones individuales de espines a diferentes posiciones. Luego, al aplicar la transformada de Fourier, se podrá observar un espectro que corresponde al perfil de la muestra a lo largo de la dirección del gradiente aplicado, o sea una imagen unidimensional. Esta es la manera con la que se codifica el espacio de frecuencias, es decir, a cada punto del espacio le corresponde una frecuencia de precesión única. Por otro lado y como se mostró anteriormente, si no existen gradientes aplicados, la transformada de Fourier de la señal de RMN (o FID) después de un pulso de 90°, dará como resultado un pico centrado en la correspondiente frecuencia de Larmor, ya que todos los espines de la muestra precesan a la misma velocidad. En la figura 8 se muestra un esquema de la situación recién comentada.

El Hamiltoniano que describe la interacción de un espín aislado, en presencia de un gradiente de campo magnético, en la posición r, es:

$$
\mathcal{H} = \hbar \, \left( \omega_0 \mathbf{I_z} + \gamma \mathbf{I} \cdot \mathbf{G} \cdot \mathbf{r} \right)
$$

donde G es el tensor de 9 componentes de gradiente de campo magnético. Pero dado que la magnitud de los campos con gradientes son mucho menores que el campo homogéneo  $B_0$ , los términos que contribuyen significativamente son sólo los correspondientes a la componente  $z$  [\[2\]](#page-66-1). Por lo tanto, es posible escribir el Hamiltoniano de gradiente efectivo como:

$$
\mathcal{H}_e = \gamma \sum \left( \mathbf{G} \cdot \mathbf{r_i} \right) \mathbf{I_{zi}}
$$

donde G es ahora un vector con componentes:

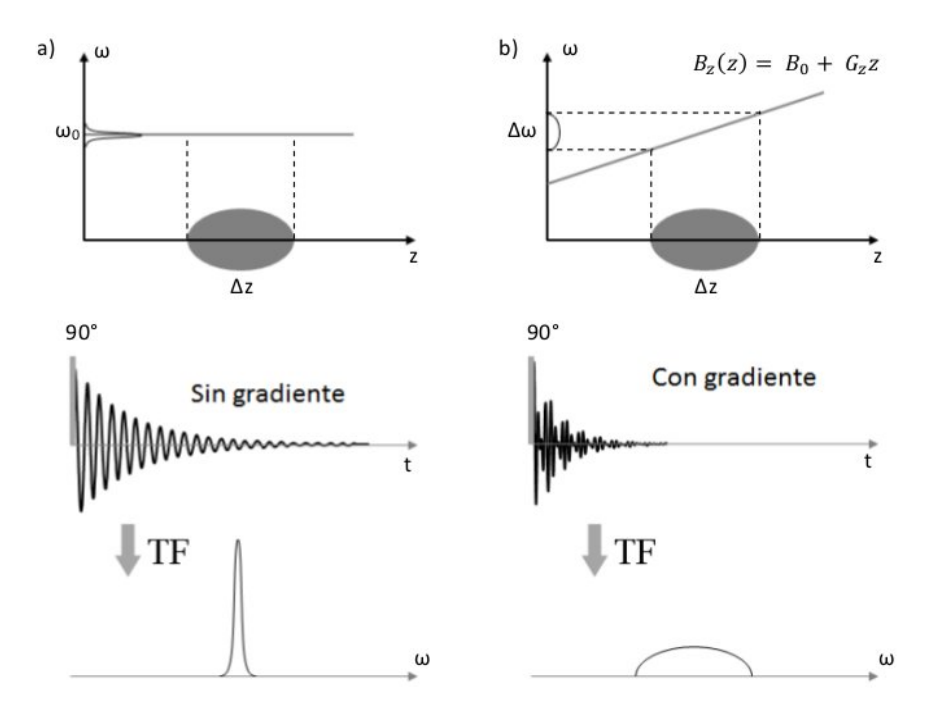

Figura 8: (a) Espectro de una muestra en ausencia de gradiente de campo magnético. (b) En presencia de un gradiente es posible reconstruir el perfil real de la muestra.

$$
G_x = \frac{\partial B_z}{\partial x} \qquad G_y = \frac{\partial B_z}{\partial y} \qquad G_z = \frac{\partial B_z}{\partial z}.
$$

#### <span id="page-18-0"></span>2.2.2. Espacio-k

Este es un concepto muy importante en IRM dado que permite controlar como la información es adquirida, manipulada y reconstruida para su visualización. El espacio-k puede ser definido como la plataforma abstracta sobre la cual los datos son adquiridos, posicionados y transformados en la imagen deseada. No existe agente similar en ninguna otra modalidad de imágenes.

La señal de RMN en función del tiempo, sin tener en cuenta efectos de relajación, esta dada por [\[8\]](#page-66-7):

$$
S(t) = \int \rho(\mathbf{r}) e^{(i\gamma \int_0^t \mathbf{r} \cdot \mathbf{G}(\tilde{t}) d\tilde{t})} dr^3
$$
 (18)

donde  $\rho(\mathbf{r})$  es la densidad de espines en la posición r.

Mansfield y Grannell [\[10\]](#page-66-9) notaron la similitud existente entre la señal de IRM y el patrón de difracción de Fraunhofer para la dispersión de ondas planas: un patrón de difracción es generado y su transformada de Fourier forma la imagen. En esta situación, la onda plana es un concepto teórico más que una onda real, pero ayuda en el estudio y diseño de secuencias de pulsos. Mansfield y Grannell introdujeron el concepto de vector de onda en el espacio recíproco:

$$
\mathbf{k} = \int_{0}^{t} \mathbf{G}(\tilde{t}) d\tilde{t}
$$
 (19)

donde k es un vector en el espacio-k. De las ecuaciones (18) y (19), la señal puede ser escrita como:

$$
S(\mathbf{k}) = \int \rho(\mathbf{r}) e^{(i\gamma \mathbf{k} \cdot \mathbf{r})} dr^3.
$$
 (20)

Utilizando la ecuación (20), se observa que el parámetro k describe una trayectoria explorando el espacio-k a medida que el tiempo t evoluciona. La resolución espacial en IRM queda determinada por  $\lambda = 2\pi k$  (longitud de onda). Este parámetro indica que la resolución espacial no depende de la longitud de onda de RF. La resolución de una imagen en la dirección x puede ser medida en función de la máxima frecuencia espacial  $k_{max}$  muestreada en el experimento:

$$
\Delta x = \frac{\pi}{k_{max}}.
$$

Considerando un gradiente independiente del tiempo G, aplicado durante un tiempo  $\bar{t}$ ,  $k_{max}$  puede ser escrito de la forma:

$$
K_{max} = \gamma \mathbf{G} \overline{t},
$$

es decir, incrementando la magnitud del gradiente o el tiempo de aplicación del mismo, puede incrementarse la resolución de la imagen para abarcar frecuencias espaciales más altas. Con dicha finalidad existen diversas formas de recorrer el espacio-k. En la figura 9 se muestran algunas de las formas más convencionales y la utilizada durante este trabajo.

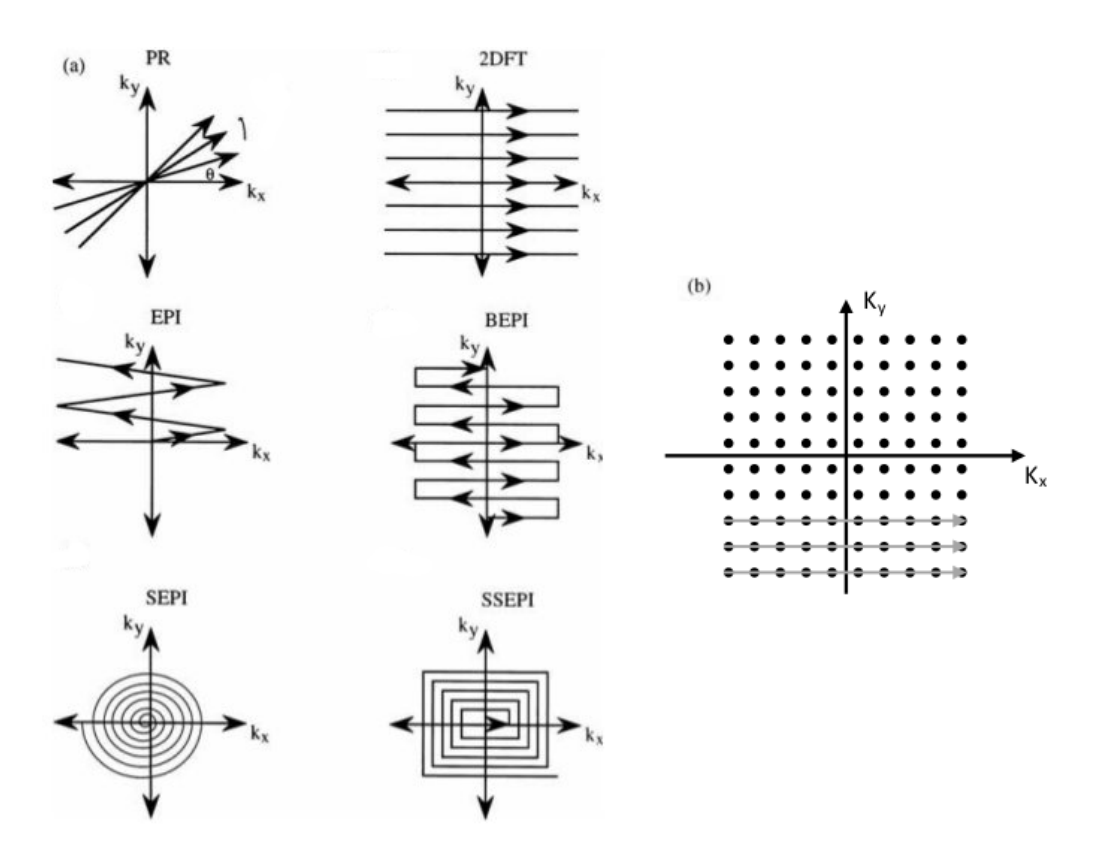

Figura 9: En a) se muestran trayectorias en el espacio-k correspondientes a esquemas de imágenes tradicionales mientras que en b) la trayectoria utilizada durante el trabajo (las flechas representan la evolución temporal ).

Por otro lado, es importante conocer como está distribuida la información de una imagen en el espacio-k. La región central, es decir, las componentes próximas a  $(k_x, k_y)$  =  $(0, 0)$ , posee la mayor parte de la información de la imagen, correspondiente a bajas frecuencias espaciales. Mientras que el complemento de esta región contiene la información correspondiente a la resolución más fina de la imagen, compuesta por frecuencias espaciales altas.

#### <span id="page-20-0"></span>2.2.3. Eco de gradiente

Una secuencia usada frecuentemente en IRM, es la del eco de gradiente, formada por campos de gradiente magnético dependientes del tiempo [\[11\]](#page-66-10). Asumimos que tenemos un gradiente líneal  $G_y$  de manera que  $B_z(y) = B_0 + G_y y$ . Una de las secuencias de pulsos que se utiliza para obtener un eco de gradiente se muestra en la figura 10.

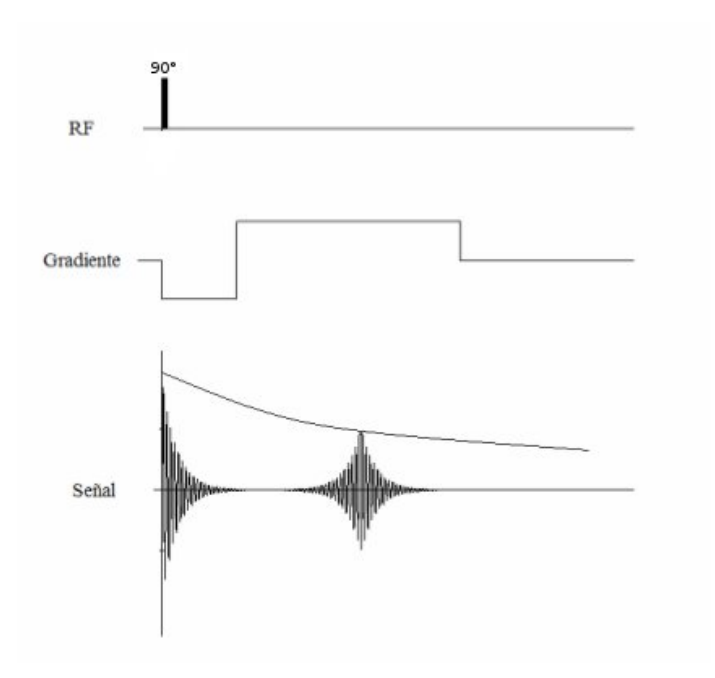

Figura 10: Secuencia de eco de gradiente.

Luego de aplicar un pulso de  $\pi/2$ , se enciende el gradiente negativo  $G_y$ , los espines en diferentes posiciones de y adquirirán diferentes fases. A medida que transcurre el tiempo, la pérdida de coherencia de fase de espín aumenta. Posteriormente se aplica un gradiente igual en magnitud pero positivo, provocando que las componentes transversales comiencen a realinearse, hasta que posteriormente de un tiempo  $\tau$  los espines se han enfocado nuevamente formando una señal de eco. En esta secuencia el decaimiento de la señal esta gobernado por la intensidad del gradiente, mientras que la amplitud del eco decae con  $T_{2}^*$ .

En la gura 11 se muestra otra secuencia en la que se forma el eco de gradiente.

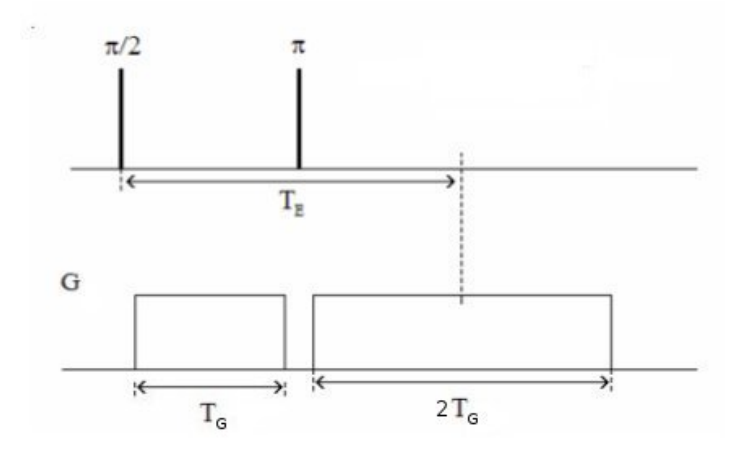

Figura 11: Secuencia eco espín con gradiente.

Luego del pulso de  $\pi/2$  se aplica un gradiente un tiempo  $T_G$  y posteriormente del pulso de  $\pi$  se aplica nuevamente el gradiente un tiempo  $2T_G$  con mismo módulo y sentido, ya que para focalizar los espines luego de un pulso de  $\pi$  no es necesario invertir el gradiente. Es decir, el pulso de  $\pi$  reemplaza la inversión del gradiente de la secuencia anterior. Esta secuencia tiene la particularidad de que la señal adquirida es la superposición de dos ecos, el eco de espín y el de gradiente. Debido a esto, la señal obtenida es un eco de gradiente modulado por el eco Hahn . Si el centro del eco del gradiente coincide con el centro del eco de espín, la señal decae con un tiempo de relajación  $T_2$  y justamente ésta es una de las formas más convencionales de realizar una imagen 1-D, ya que se podrá observar un espectro que corresponde al perfil de la muestra a lo largo de la dirección del gradiente aplicado, de manera análoga a lo mostrado en la figura 8.

#### <span id="page-22-0"></span>2.2.4. Imágenes 2-D y 3-D

Dentro de la IRM podemos decir que hay tres grandes grupos de gradientes que se clasifican por el momento en el que son aplicados y las consecuencias que éstos provocan. Dichos grupos son:

- Gradientes de selección de plano de corte (slice selection o GPC): dichos campos son aplicados juntos con el pulso de RF con el objetivo de excitar sólo los núcleos contenidos en un plano que corte a la muestra (en la práctica se trata de un plano de espesor no-nulo).

- Gradientes de fase: son aplicados posteriormente al pulso de RF y del GPC y, como hace referencia su nombre, codifica en fase. Se dice que codifican en fase porque una vez nalizada la aplicación de este gradiente los espines vuelven a precesar con la misma frecuencia pero con un desfasage constante entre sí.

- Gradientes de lectura o de codificación en frecuencia: son aplicados durante la adquisición de datos y por esta razón se dice que codifican en frecuencia. Debido a este gradiente se forma un eco de gradiente (ver figura 10) y al igual que para las imágenes 1-D se busca que el pico de este eco coincida con el eco dede espín.

Para realizar imágenes 2-D existen diversas combinaciones de pulsos dentro de las cuales una de las más tradicionales es la que se muestra en la figura 12.

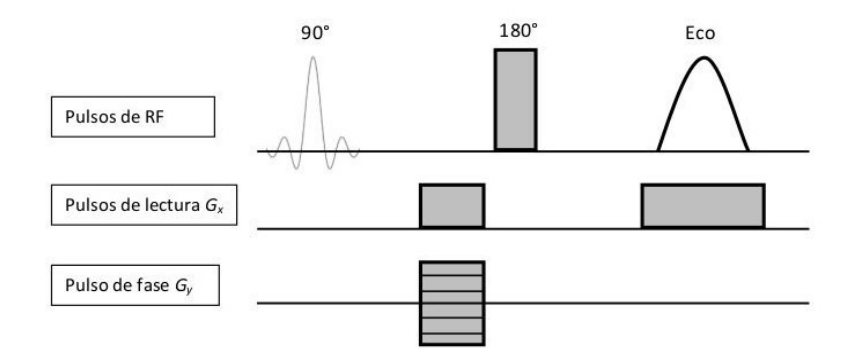

Figura 12: Secuencia de pulsos para imagen 2-D con codificación de fase.

En la figura 12 se conforma la imagen 2-D codificando en fase en una dirección y en frecuencia en otra. De esta manera la imagen obtenida representa la proyección de la muestra en el plano formado por los gradientes utilizados.

Agregando un gradiente en otra dirección a la secuencia utilizada anteriormente, es sencillo obtener una imagen 3-D. Algunas de las posibilidades se muestran en las figuras 13 y 14.

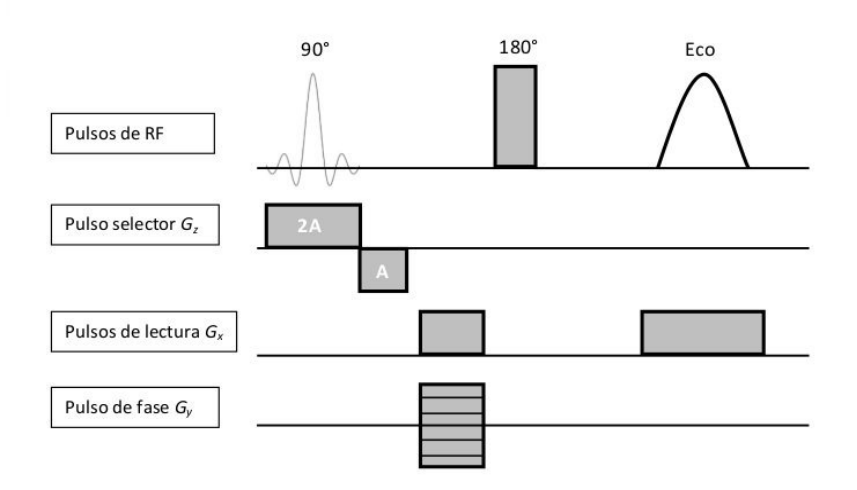

Figura 13: Secuencia de pulsos para imagen 3-D con selección de plano de corte.

En la secuencia de la figura 13, se selecciona una porción de la muestra a lo largo del eje z con el selector de plano de corte y con el pulsos de lectura y fase se forma una imagen 2-D conformada por la proyección de los espines seleccionados. Se varía  $G_z$  para seleccionar diferentes porciones de la muestra y finalmente conformar la imagen 3-D como un conjunto de imágenes 2-D.

En la figura 14 se codifica en fase en dos direcciones y en frecuencias en la otra. De

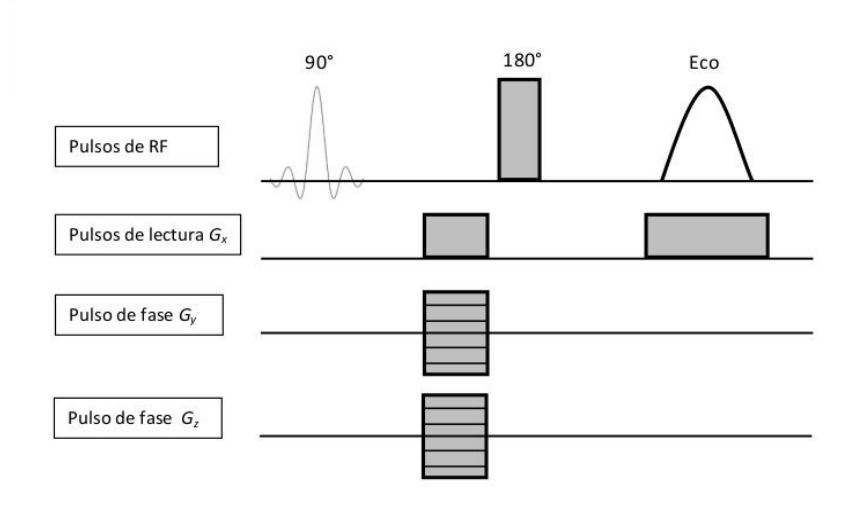

Figura 14: Secuencia de pulsos para imagen 3-D con codificación de fase en dos direcciones.

esta manera es posible obtener una imagen 3-D sin la necesidad de realizar selección de plano de corte.

Cabe destacar que en ambos casos el pulso de 90° es un pulso "blando" o "SINC" y se diferencia de los pulsos cuadrados o "duros" porque irradian un pequeño rango de frecuencias. Esto es determinante cuando se va a utilizar el gradiente de plano de corte ya que el espesor del plano de corte se logra realizando una excitación selectiva por medio de la aplicación de un pulso SINC (pulso blando) de RF.

En los próximos capítulos se describirán los experimentos realizados y la interpretación de los mismos, siempre con el objetivo descripto anteriormente: la preparación de un aparato de RMN disponible en FaMAF para ser utilizado como patrón primario de campo magnético.

# <span id="page-26-0"></span>3. Incertidumbre asociada a  $H_0$  mediante análisis de forma de línea

Consideremos un campo  $B_0(x, y, z)$  en la dirección z. A diferencia de lo mostrado anteriormente, una vez en el plano, los espines no precesarán con una única frecuencia  $\omega_0$ sino que cada uno lo hará con una frecuencia asociada al valor del campo  $B_0$  del punto en el espacio en que se encuentran. Por lo tanto tendremos una distribución de frecuencias, directamente asociada a la distribución del campo magnético  $B_0(x, y, z)$ , donde  $\omega_i$  es la frecuencia asociada con el i-ésimo espín:

$$
\omega_i = -\gamma B_0(x_i, y_i, z_i). \tag{21}
$$

Al precesar los espines con diferentes frecuencias se produce un desfasaje entre los mismos y precisamente esta es la razón por la que la FID decae y es posible la formación del eco como vimos en la sección 2. Entonces, tanto en la FID como en el eco de espín tenemos información sobre la inhomogeneidad del campo. Realizando la transformada de Fourier de la señal adquirida se obtiene una función en el dominio de las frecuencias que contiene dicha información. La forma de la "línea de resonancia" y su ancho espectral son los aspectos esenciales a considerar para el análisis de la homogeneidad del imán.

Cuando  $T_2 \gg T_2^{in}$  el decaimiento de la señal está gobernado por las inhomogeneidades de  $B_0$ . La ecuación (21) sugiere que la información obtenida en el espectro esta directamente asociada a la distribución del campo magnético. Sin embargo tanto la forma de la línea de resonancia como su ancho, están también influidas por los procesos dinámicos que afectan los espines nucleares, incluyendo procesos de difusión. Por ejemplo, una molécula capaz de trasladarse por una dada trayectoria durante el tiempo del experimento que evoluciona la señal, estaría recorriendo posiciones con diferentes campos magnéticos, produciendo un efecto de "promediación". Por esta razón, es importante verificar en qué medida dichos procesos dinámicos pueden afectar la forma de línea, cuando el objetivo a partir de dicho análisis es el de estudiar las inhomogeneidades de  $B_0(r)$ .

A partir del coeficiente de difusión de la muestra y el tiempo del experimento es posible obtener una estimación del movimiento promedio que experimenta cada una de las moléculas durante la adquisición de la señal. El coeficiente de difusión del agua a 25°C

y a 1  $atm$  de presión, es de  $(2,32 \pm 0,05) \times 10^{-9}$ m<sup>2</sup>/s [\[12\]](#page-66-11). Por lo que el movimiento promedio de una molécula es de  $(9.6 \pm 0.1) \mu m$ , para un tiempo máximo de 0.02 s de experimento. Dichas variaciones en la posición son mucho más pequeñas que el volumen (ver figura 18) que se desea estudiar por lo que los efectos debido a la difusión son despreciables.

En la gura [15](#page-27-0) se puede observar la señal de un eco y su transformada de Fourier. Es importante destacar que el método utilizado para realizar la transfomada es el FFT (Fast Fourier Transform) y el pico de dicha transformada lo vamos a asociar con la frecuencia de resonancia del sistema de espines.

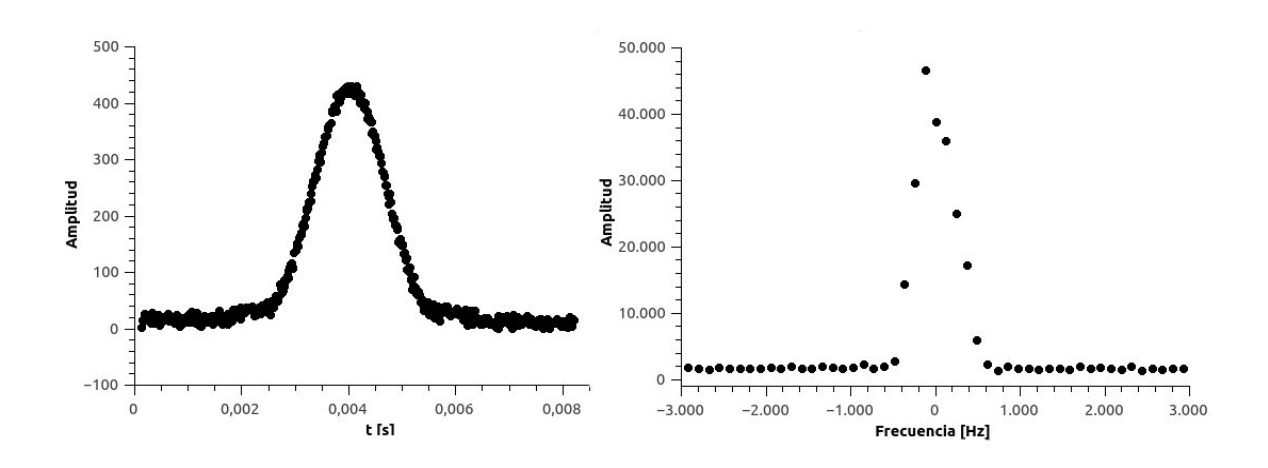

<span id="page-27-0"></span>Figura 15: A la izquierda se muestra el módulo obtenido en un instrumento de RMN, detallado en la sección 3.1, de un eco de Hahn y a la derecha su FFT.

Por las propiedades de la transformada de Fourier es importante que la ventana temporal de adquisición sea lo suficientemente larga como para tener una buena definición en la FFT, esto es debido a que la separación entre los puntos de la FFT viene dada por  $1/t_a$ , donde  $t_a$  representa el intervalo de adquisición de la señal.

En este proyecto se trabajó principalmente con el eco ya que en la FID se pierde información debido al "tiempo muerto" posterior a cada pulso, mientras que con el eco no hay ningún tipo de problemas, siempre y cuando, se trabaje con tiempos de eco  $\tau$ adecuados, de manera tal que sean lo suficientemente grandes como para que no se mezcle con la FID y lo suficientemente pequeño como para los efectos debido al decaimiento por  $T_2$  permitan tener una buena relación señal-ruido.

### <span id="page-28-0"></span>3.1. Instrumentación

#### <span id="page-28-1"></span>3.1.1. Descripción del instrumento utilizado

El aparato utilizado en este trabajo consta de una consola Stelar Spinmaster, y un electroimán Bruker modelo B-E10. El campo magnético puede variar dependiendo de la corriente eléctrica entregada por la fuente y la separación de las caras polares, la que puede ser ajustada en el sistema Bruker B-E10. La separación de las caras polares fue fijada en 26 mm, de modo de poder introducir la sonda de RMN y las bobinas de gradiente de campo magnético, posteriormente utilizadas para realizar imágenes. El electroimán se alimenta de una fuente Heinzinger TNs 125−2500 que para lograr un campo de 457,76 mT otorga aproximadamente unos 7,5 A. Los pulsos de radio frecuencia aplicados a la muestra fueron amplificados por un transmisor Kalmus LP1000 de  $1 kW$ , mientras que los pulsos de gradiente son amplicados con un amplicador de audio NB de industria cordobesa. En la gura [16](#page-28-2) se muestra una representación esquemática del equipo utilizado en este trabajo y en las figuras [17](#page-29-0) y 18 el electroimán utilizado.

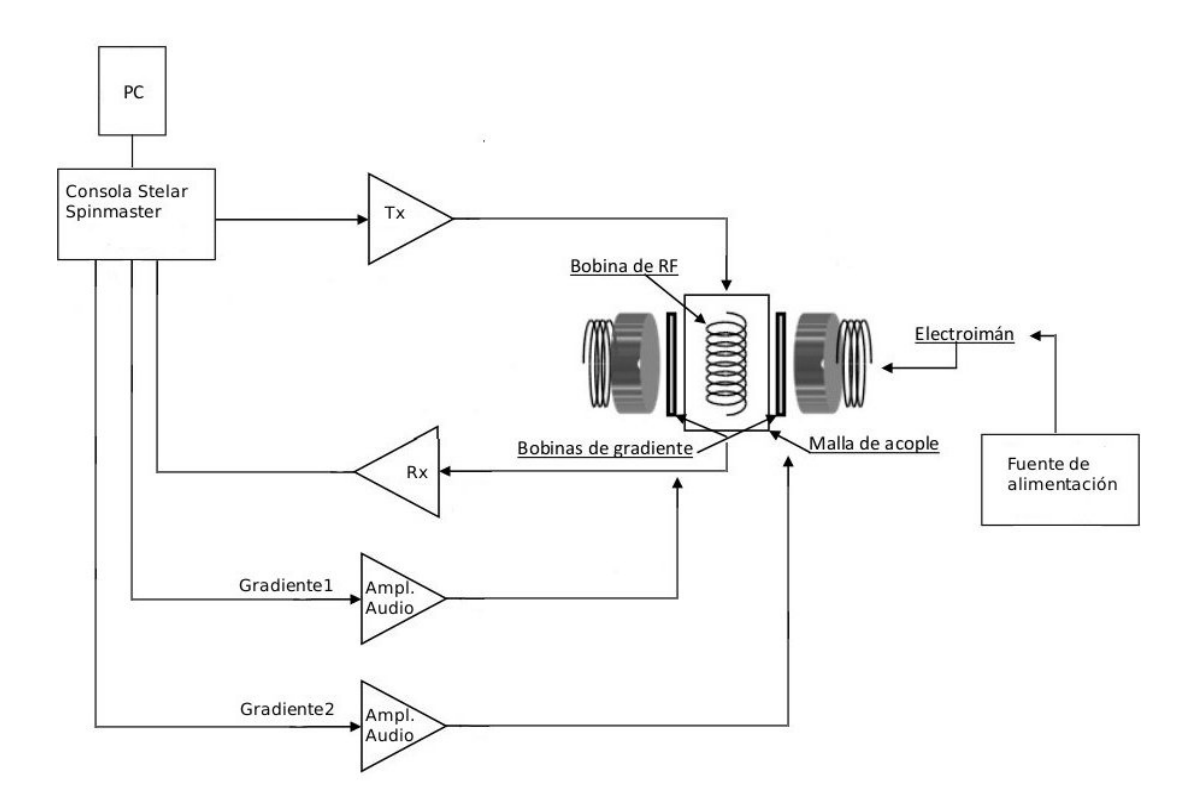

<span id="page-28-2"></span>Figura 16: Representación esquemática del equipo de utilizado.

Este aparato, basado en un electroimán de gap variable, resulta ideal para la aplicación que se desea implementar. Variando la corriente que alimenta al electroimán, es posible obtener varios puntos de calibración. Por otro lado, al contar con gap variable, posibilita el uso de diferentes sondas (para la calibración de diferentes tipos de sensores de campo magnético), incluso otorgando una gran versatilidad al equipo para la implementación de metodologías experimentales que requieran la incorporación de bobinas o hardware auxiliar. En este sentido, supera ampliamente las prestaciones de un equipo basado en imán permanente con gap fijo.

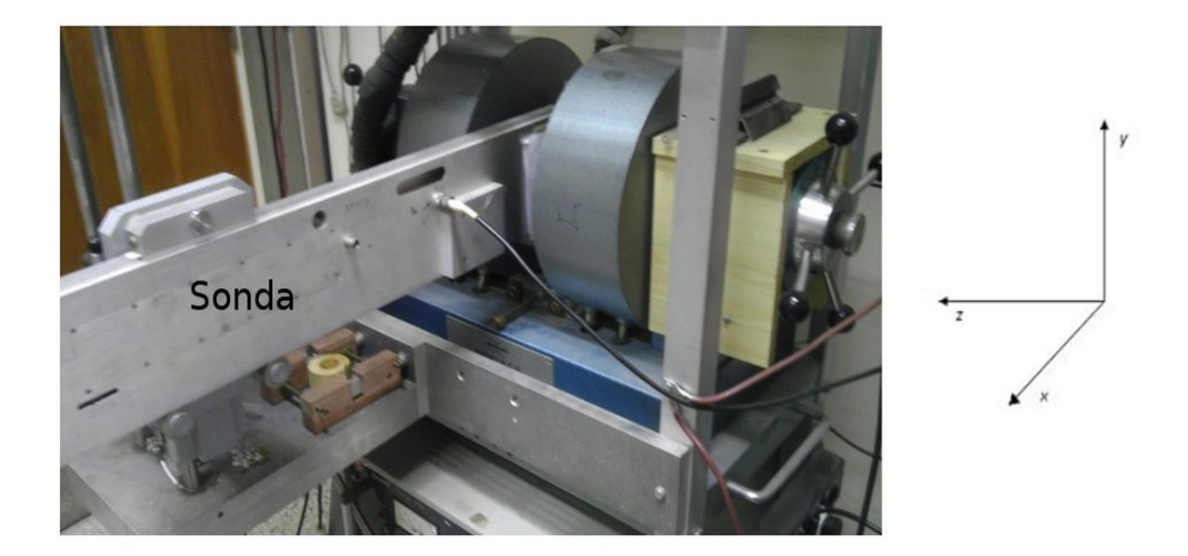

<span id="page-29-0"></span>Figura 17: Electroimán junto con la sonda (izquierda). Sistema de referencia utilizado (derecha).

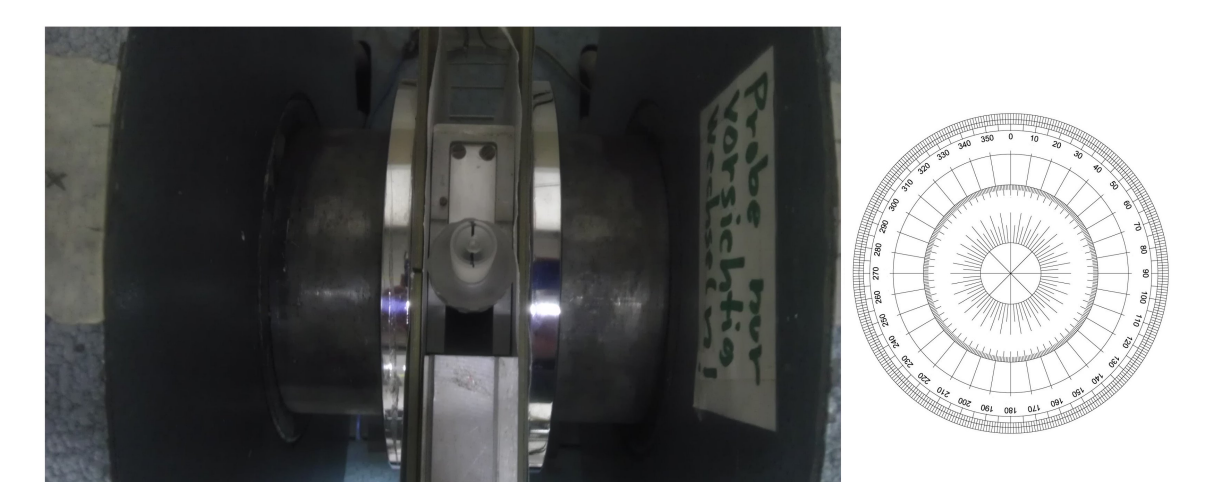

Figura 18: Vista superior del electroimán junto con el portamuestra (izquierda). Sistema de referencia angular utilizado (derecha).

#### <span id="page-30-0"></span>3.1.2. Descripción del portamuestra utilizado

Debido a que durante el trabajo se hizo hincapié en la futura calibración de sensores de Efecto Hall, se diseñó un portamuestra de manera tal que tenga el volumen mínimo necesario para garantizar que el sensor se colocará dentro. Este es un detalle muy importante ya que mientras mayor sea el tamaño de la muestra, mayor será la inhomogeneidad del campo y , por lo tanto, la incertidumbre asociada al mismo.

Luego de realizar un análisis de los tamaños de los sensores más convencionales se fabricó el portamuestra que se puede observar en la figura [19.](#page-30-1)

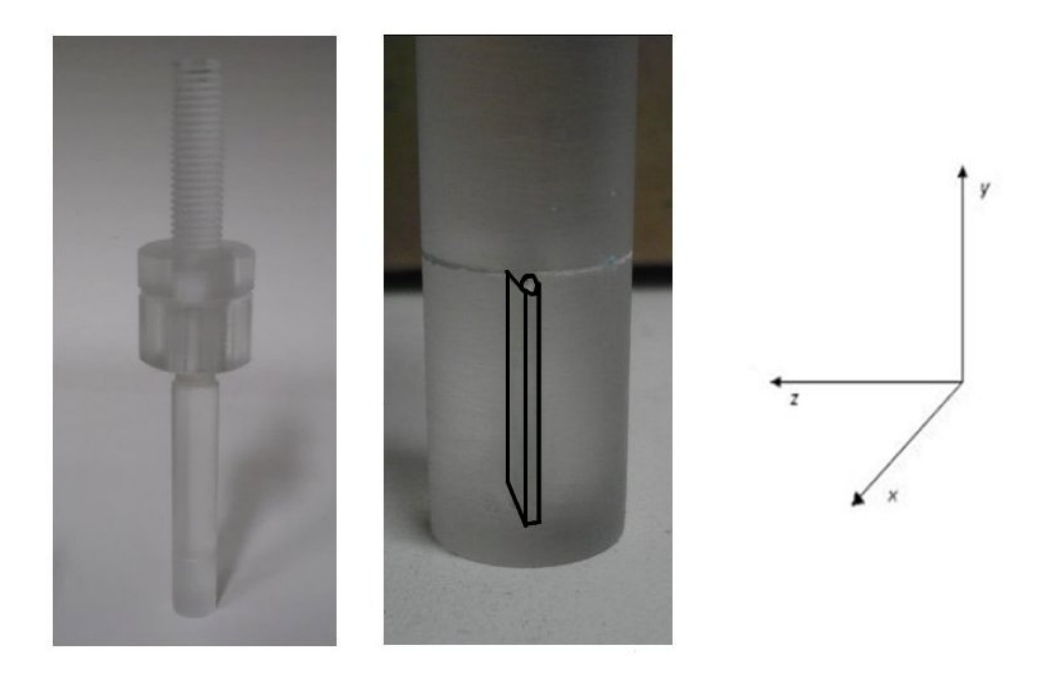

<span id="page-30-1"></span>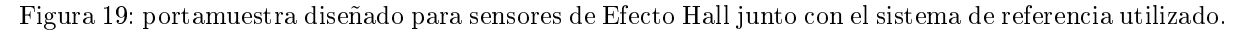

A dicho portamuestra lo denominaremos "slice" debido a su forma rectangular con un espesor menor al resto de las dimensiones, las cuales son las siguientes:

 $Altura = y = (12,12 \pm 0,08)$  mm

$$
Base = x = (7,80 \pm 0,08) \, mm
$$

 $Espesor = z = (1,26 \pm 0,08)$  mm

Además del slice, se utilizaron diferentes tubos de ensayos y capilares para diversos experimentos siempre con agua o agua con sulfato de cobre en diferentes proporciones.

## <span id="page-31-0"></span>3.2. Análisis de fuentes de incertidumbre

A partir de la ecuación 6 se cumple que:

$$
\mathbf{B_0} = \frac{\omega_0}{\tilde{\gamma}},\tag{22}
$$

donde  $\omega_0$  es la frecuencia de resonancia,  $\tilde{\gamma}$  es la relación giromagnética protónica sobre  $2\pi$  y  $B_0$  es el valor más probable de campo magnético dentro de la muestra. Cabe destacar que el valor más probable no necesariamente coincide con el valor medio del campo, esto es debido a que la distribución de frecuencias no siempre es simétrica. Por medio de experimentos y simulaciones se logró asociar la frecuencia de resonancia con el valor más probable de campo. Además el valor del campo magnético dentro de la muestra se ve afectado por la suceptibilidad magnética de la misma, por lo que resulta importante independizarse de este efecto. El campo magnético  $H_0$  generado por el electroimán se encuentra relacionado con  $B_0$  mediante la siguiente expresión:

$$
\mathbf{B}_0 = \mu \mathbf{H}_0,
$$

donde  $\mu$  representa la permeabilidad magnética de la muestra. A partir de la relación anterior es sencillo obtener una expresión para  $H_0$ 

$$
\mathbf{H}_0 = \omega_0 / \mu \tilde{\gamma}.
$$
 (23)

A partir de la expresión (23) y siguiendo el protocolo de las derivadas parciales establecido por la guía GUM [\[13\]](#page-66-12), obtenemos que la incertidumbre asociada al campo más probable será:

$$
\delta \mathbf{H}_{0} = \sqrt{\left(\frac{\partial \mathbf{H}_{0}}{\partial \mu}\right)^{2} (\delta \mu)^{2} + \left(\frac{\partial \mathbf{H}_{0}}{\partial \tilde{\gamma}}\right)^{2} (\delta \tilde{\gamma})^{2} + \left(\frac{\partial \mathbf{H}_{0}}{\partial \omega_{0}}\right)^{2} (\delta \omega_{0})^{2}}
$$

$$
\delta \mathbf{H}_{0} = \sqrt{\left(\frac{\omega_{0}}{\mu^{2} \tilde{\gamma}}\right)^{2} \delta \mu^{2} + \left(\frac{\omega_{0}}{\mu \tilde{\gamma}^{2}}\right)^{2} \delta \tilde{\gamma}^{2} + \left(\frac{1}{\mu \tilde{\gamma}}\right)^{2} \delta \omega_{0}^{2}},
$$
(24)

donde :

 $\delta\mu$ =incertidumbre asociada a la permeabilidad magnética.

 $\delta\omega_0$  =incertidumbre de la frecuencia de resonancia.

 $\delta \tilde{\gamma}$  =incertidumbre de la relación giromagnética protónica.

Para obtener (24) se considera que las variables  $\omega_0$ ,  $\mu$  y  $\tilde{\gamma}$  son variables no correlacionadas, ya que de lo contrario deberían sumarse las derivadas cruzadas. Por lo tanto, a partir de ahora el trabajo se resume a calcular cada uno de los términos de la expresión 24.

Tanto  $\gamma$  como  $\mu$  son constantes físicas muy bien establecidas y medidas por grandes laboratorios del mundo con una gran precisión y exactitud por lo que se van a obtener sus valores de bibliografía.

En la tesis se trabajó con el valor de  $\gamma$  aportado por el NIST [\[14\]](#page-66-13) el cual es:

$$
\tilde{\gamma} = 42577,480 \, Hz/mT,
$$

$$
\delta \tilde{\gamma} = 0.001 \, Hz/mT.
$$

Definiendo  $\sqrt{(\frac{\partial H_0}{\partial \widetilde{\kappa}})}$  $\frac{\partial H_0}{\partial \widetilde{\gamma}}$ )<sup>2</sup> ( $\delta \widetilde{\gamma}$ )<sup>2</sup> =  $\Delta_H \widetilde{\gamma}$  obtenemos que:

$$
\Delta_H \widetilde{\gamma} = 0,00002 \, mT \implies 0,05 \, ppm
$$

donde los 0,05 ppm representan la incertidumbre relativa asociada a  $\Delta_H\widetilde{\gamma}$  para un valor de  $H_0 = 457, 757852 mT$  en partes por millón.

Mientras que  $\mu = (1 + \chi_{\nu})$ , donde  $\chi_{\nu}$  representa la suceptibilidad magnética de la muestra. El valor aportado por el Handbook of Chemistry and Physics [\[15\]](#page-66-14), para el agua a 20 $^{\circ}$  C y una presión de  $1 \, atm$  es

$$
\chi_{\nu} = (-9.02 \pm 0.01) \times 10^{-6} \implies \mu = (0.99999098 \pm 0.00000001)
$$

Como durante el trabajo no se controlaron la presión ni la temperatura y además según el experimento se utilizó como muestra agua o agua con sulfato de cobre no vamos a obtener  $\Delta_H\mu$  a partir de la propagación de incertidumbre de  $\delta\mu$  sino que tomaremos una cota superior de la misma. Dicha cota se establece por medio de la diferencia entre  $B_0$  y  $H_0$  para una muestra de agua, vale destacar que este corrimiento es el mayor posible ya que el sulfato de cobre es paramagnético. Por lo tanto el valor establecido para la incertidumbre asociado a  $\mu$  es

$$
\Delta_H \mu = 0.002 \, mT \implies 5 \, ppm.
$$

Tal como se observa, estos términos aportan unos pocos ppm a la incertidumbre de  $H_0$ por lo que la determinación de la incertidumbre de  $\omega_0$  cumple un papel fundamental en el trabajo.

#### <span id="page-33-0"></span>3.2.1. Incertidumbre de frecuencia de resonancia

La determinación de la frecuencia de resonancia depende de diversas variables dentro de las cuales se pueden destacar las siguientes: posición de la muestra, rotación (rot), estabilidad y precisión del sintetizador de frecuencias (sint), método utilizado para determinarla (met), la distribución de frecuencia debido a la inhomogeneidad de campo  $(\Delta \omega)$ , estabilidad de la fuente de alimentación, corrientes inducidas, efectos producidos debido a la variación de temperatura y trabajos mecánicos.

 $\omega_0 = \omega_0(x, y, z, m$ étodo, rotaciones, sintetizador,  $\Delta \omega$ , corrientes inducidas, T, estabilidad de fuente, trabajo mecánico)

Para determinar la incertidumbre asociada a la misma se consideró a las variables no correlacionadas obteniendo la siguiente expresión

$$
\delta\omega_0 = \sqrt{\left(\frac{\partial\omega_0}{\partial x}\right)^2 (\delta x)^2 + \left(\frac{\partial\omega_0}{\partial y}\right)^2 (\delta y)^2 + \Delta sin t^2 + \Delta met^2 + \left(\frac{\partial\omega_0}{\partial rot}\right)^2 (\delta rot)^2 + \Delta\omega^2},
$$
 (25)

donde la contribución a la incertidumbre  $\sqrt{\left(\frac{\partial\omega_0}{\partial z}\right)^2\left(\delta z\right)^2}$  se la estimó

 $\ll \sqrt{\left(\frac{\partial \omega_0}{\partial x}\right)^2 \left(\delta x\right)^2 + \left(\frac{\partial \omega_0}{\partial y}\right)^2 \left(\delta y\right)^2}$  (no se considera ya que no es posible realizar variaciones a lo largo del eje  $z)$ ,  $\Delta m$  representa  $\sqrt{(\frac{\partial \omega_0}{\partial m})^2\, (\delta m)^2}\,=\,\Delta m$  o una cota superior de la misma, donde m representa alguna de las variables involucradas (met, sint, rot, etc.). En algunos casos se utiliza  $\Delta m$  en lugar del término de la derivada parcial ya que según el caso es posible medir cada factor del producto o el término completo.

Los efectos asociados a la estabilidad de la fuente, por variaciones de temperatura, corrientes inducidas y trabajo mecánico están presentes en cada uno de los experimentos y hacen a la estabilidad general del equipo. Por la manera en la que se determinó ∆met cada una de estas perturbaciones está considerada en este término.

A partir de ahora el capítulo se resume a cuantificar cada uno de los términos estable-

cidos en la ecuación 25.

#### Incertidumbre del sintetizador

La incertidumbre del sintetizador se obtiene de su certificado de calibración. Dicha calibración la realizó personal del INTI y consiste en la comparación de valores medidos por un instrumento patrón (Contador Universal AGILENT, modelo 53131A) y los valores generados por el instrumento sometido. Para un frecuencia de 19490000  $Hz$  la incertidumbre obtenida fue la siguiente

 $\Delta sint = 84 \, Hz \, (distribution \, normal).$ 

#### Incertidumbre asociada al método de determinación de la frecuencia de resonancia

El sistema se encuentra en resonancia cuando la frecuencia aplicada coincide con la frecuencia dominante en el sistema de espines, en la pantalla del osciloscopio se observa sólo una función que decae con  $t$  en lugar de una función batida. Por tal motivo, es sencillo determinar visualmente cuando el sistema se encuentra en resonancia. En la figura 20 se muestra una señal en resonancia y otra fuera de resonancia.

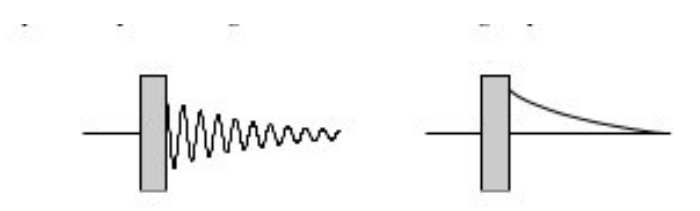

Figura 20: A la izquierda se observa una FID fuera de resonancia mientras que a la derecha en resonancia.

A los efectos de cuanticar la sensibilidad del método se procedió inicialmente a establecer condiciones de resonancia a través de la observación de la señal, y luego a variar la frecuencia del sintetizador hasta que se pudiera observar una distorsión de la misma que determinara que el sistema estaba fuera de resonancia. De esta forma se comprobó experimentalmente que el método permite establecer la frecuencia de resonancia con una resolución de  $\pm 200 \, Hz$ . Estos experimentos fueron realizados con agua y sulfato de cobre, el cuál representa el caso más desfavorable. Además dichas mediciones se repitieron para diferentes tiempos luego de encender el equipo y a lo largo de todo un año obteniendo siempre la misma cota, asegurando que todos los términos involucrados en la estabilidad del equipo se encuentran contenidos dentro de esta cota. Como la frecuencia puede encontrarse en cualquier punto de dicho entorno, se considerará que la distribución es rectangular.

$$
\Delta met = \frac{400 \, Hz}{2\sqrt{3}} = 115 \, Hz \, (distribution \, rectangular \, equivalente).
$$

A continuación se muestran los experimentos realizados para determinar cada uno de los términos restantes.

### <span id="page-35-0"></span>3.3. Experimentos

Utilizando el análisis de la forma de línea se hicieron diversos experimentos con los siguientes objetivos: determinación de la inhomogeneidad de campo e incertidumbre asociada al posicionamiento de la muestra debido a la inhomogeneida.

#### <span id="page-35-1"></span>3.3.1. Determinación de la Inhomogeneidad de campo

Previamente a realizar la medición se busca la posición óptima de la muestra, esto se hace variando la ubicación de la sonda respecto al imán hasta que se observa la FID más larga y con decaimiento semejante a una exponencial. Vale recordar que la FID decae principalmente debido a la inhomogeneidad de campo, por lo que mientras más tarde en decaer más homogéneo es B. La muestra utilizada fue agua con sulfato de cobre en el portamuestras slice y el mismo se colocó paralelo a las caras polares del electroimán.

La secuencia de pulsos utilizada es el eco de Hahn (ver figura [7\)](#page-16-2) con los siguientes parámetros (ver cuadro 1):

| Tiempo de eco $(\tau)$                                                 | $10.01\,ms$     |
|------------------------------------------------------------------------|-----------------|
| Tiempo entre mediciones (rd)                                           | 500 ms          |
| Tiempo de adquisición (st)                                             | $18,432 \, m s$ |
| Tiempo entre último pulso y adquisición (ad) $\mid 0.785 \, \text{ms}$ |                 |
| Cantidad de acumulaciones                                              | 29              |
| Número de puntos                                                       | 256             |

Cuadro 1: Parámetros utilizados para eco de Hahn.

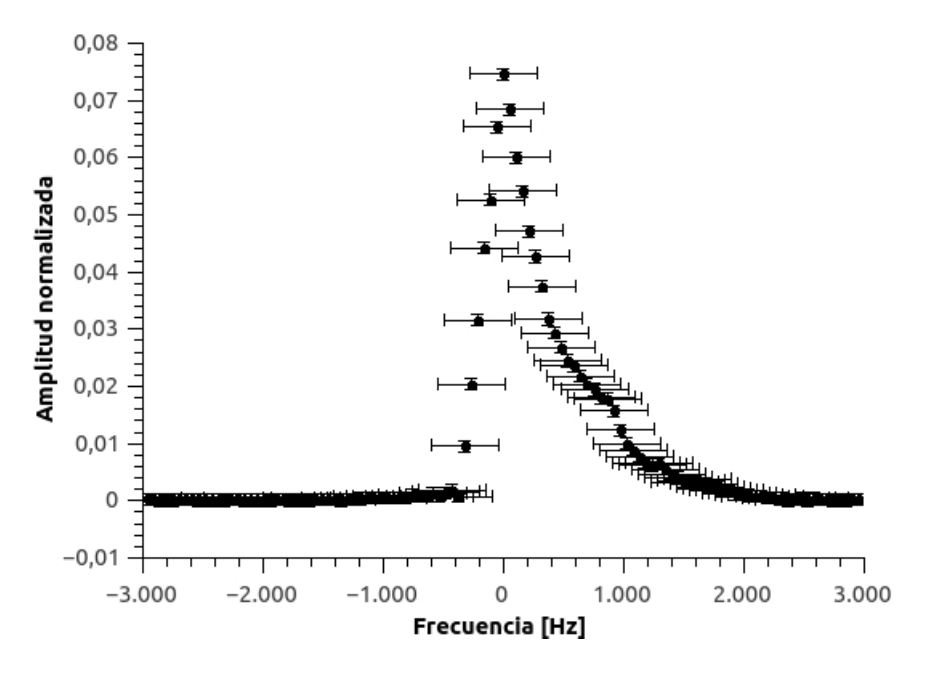

Figura 21: FFT de eco con  $\tau = 0.01001s$ .

En la gura 21 se muestra la distribución de frecuencias obtenida luego de aplicar la FFT al eco adquirido. La incertidumbre asociada en frecuencia a cada uno de los puntos es igual a 280 Hz, lo que representa dos veces el valor de  $\sqrt{\Delta m e^{t^2} + \Delta sin t^2}$  ya que con ese factor representamos un intervalo del 95% de confianza y la asociada a la amplitud es de 0,001, determinada estadísticamente.

Vale destacar, para todos los gráficos de ahora en adelante, que la amplitud se asocia con la probabilidad de que un espín precese a determinada frecuencia y el  $0 \, Hz$  hace referencia a la frecuencia en la que se encuentra el sintetizador. En la figura 21 el pico de la distribución coincide con el  $0 \frac{Hz}{dt}$  de frecuencia por lo que podemos garantizar que el sistema se encuentra en resonancia para  $\omega_0 = (19490000 \pm 280) Hz$ .

A partir de la imagen anterior queda de maniesto que la distribución de frecuencias, producida prácticamente en su totalidad por la inhomogeneidad intrínseca del electroimán, es considerablemente mayor que la incertidumbre en frecuencia asociada al valor de resonancia. Luego de esto es evidente que determinar la inhomogeneidad es fundamental para abarcar todos los valores probables de H a lo largo de la muestra. Otra conclusión que se obtiene de la figura 21 es que la distribución no es simétrica, mostrando una tendencia hacia la derecha, es decir, para valores de mayor frecuencia y por lo tanto, mayor valor de campo magnético. Esta asimetría puede ser causada por dos principales factores, efectos de borde debido a la terminación del electroimán y a que las caras polares del imán no se encuentran perfectamente paralelas.

Para determinar la incertidumbre debido a la inhomogeneidad lo primero que se hace es medir los valores de frecuencia para los cuales la amplitud se vuelve mínima e indistinguible con el ruido para el extremo derecho e izquierdo del gráco. Se eligió un método visual en lugar de algún método de ajuste por una función lorentziana o de algún otro tipo, tal como se puede encontrar en la gran mayoría de los artículos cientícos, ver por ejemplo [\[16\]](#page-66-15), ya que claramente no es una función lorentziana pura y por lo tanto el semi ancho obtenido por medio del ajuste no es representativo.

#### $I = extremo izquierdo = (-1400 \pm 280) Hz$   $D = extremo derecho = (2600 \pm 280) Hz$

Para asociar la incertidumbre debido a la inhomogeneidad se eligió el mayor valor de frecuencia entre I y D. De esta manera la incertidumbre asociada a la inhomogeneidad de campo es

$$
\Delta \omega = (2600 \pm 280) Hz
$$

Antes de continuar con los experimentos de interés se realizaron mediciones de ecos de Hahn para agua con diferentes concentraciones de sulfato de cobre, esto se hizo para obtener la concentración que optimice los tiempos de los experimentos sin perturbar los resultados. En la figura 22 se muestran los resultados obtenidos.

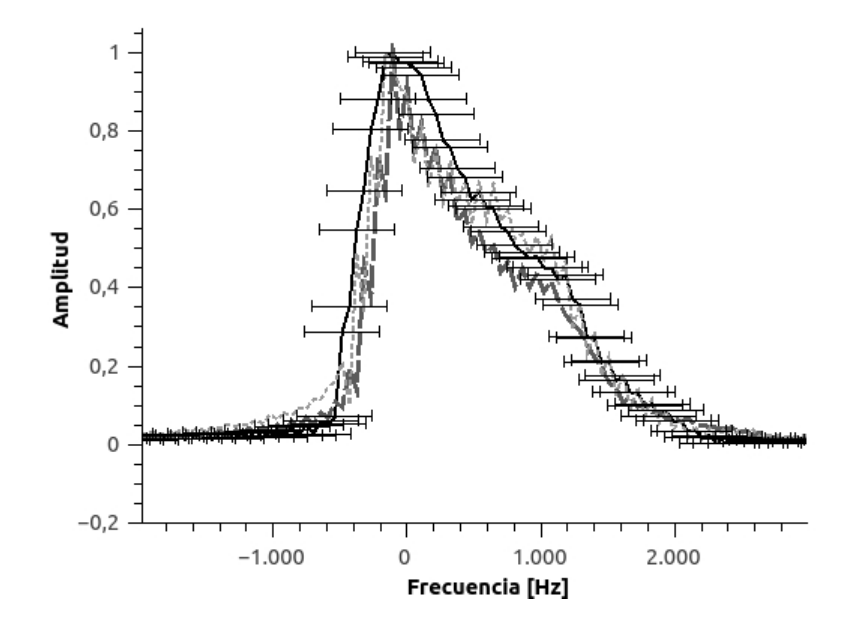

Figura 22: FFT para diferentes concentraciones de sulfato de cobre en agua. La curva negra representa agua pura, la gris oscura entre cortada baja concentración de sulfato de cobre y la gris clara punteada gran concentración.

Para facilitar la observación de las curvas de la figura, sólo se colocaron las barras de incertidumbre a la curva del agua pura. Se observa claramente que las curvas obtenidas son indistinguibles entre sí por lo que trabajar con agua con sulfato de cobre no perturbará los experimentos a realizar.

#### <span id="page-38-0"></span>3.3.2. Incertidumbre asociada al posicionamiento de la sonda

En este experimento se buscó obtener la incertidumbre asociada al error de posicionamiento vertical y horizontal de la muestra. Para ello se midió el eco con los mismos parámetros que en el experimento de inhomogeneidad de campo en su posición original y luego de desplazar la sonda, se buscó nuevamente la posición original y se adquirieron datos. El proceso se repitió 12 veces y la incertidumbre en la posición es de medio milímetro para ambas direcciones. En la gura 23 se muestran los resultados obtenidos para dos de las mediciones típicas.

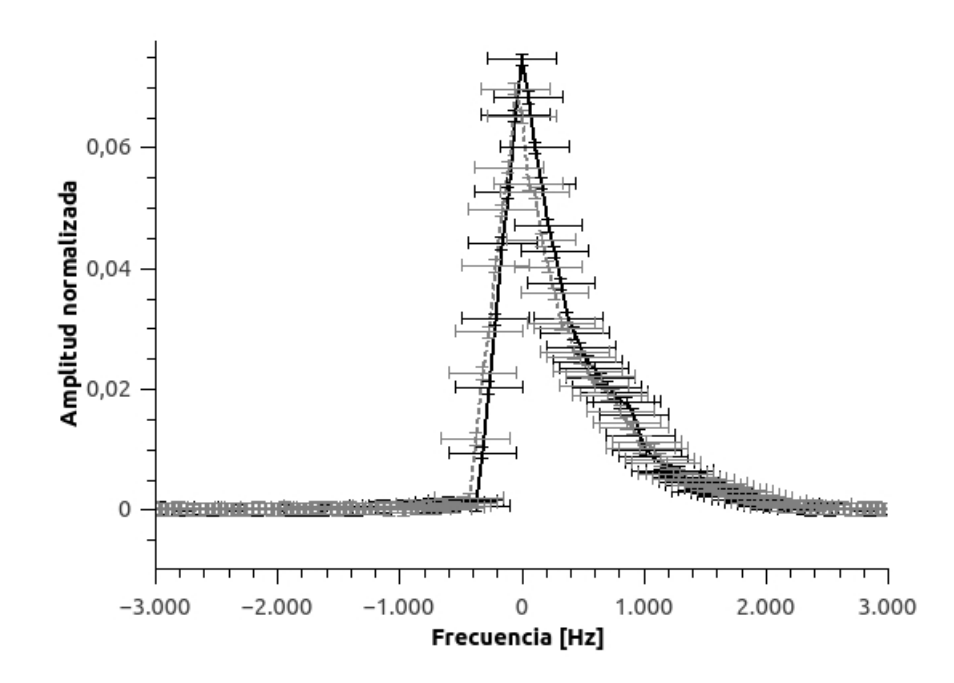

Figura 23: FFT para dos ecos con iguales tiempos, la curva negra es la posición orignal y la gris punteada la obtenida luego de mover la sonda.

Las variaciones debido a la incertidumbre en la posición son mucho menores que la incertidumbre asociada a cada uno de los puntos por lo que con las incertidumbres involucradas éste término es totalmente despreciable. De todos modos en los próximos experimentos se determina el valor de cada término.

#### <span id="page-39-0"></span>3.3.3. Incertidumbre asociada al posicionamiento angular del portamuestra slice

El portamuestra slice se coloca de manera tal que coincida con el 0° del sistema de coordenadas utilizado (ver figura 18) y obviamente hay una incertidumbre involucrada en la determinación del ángulo. Por tal motivo se realizaron dos experimentos, uno para determinar esa incertidumbre y otro para recorrer los ángulos para ver como se comporta el campo a medida que se rota la muestra.

Los parámetros y secuencias de pulsos que son aplicados son los mismos que en los experimentos anteriores. En la figura 24 se muestran las distribuciones obtenidas para 0° y 330°.

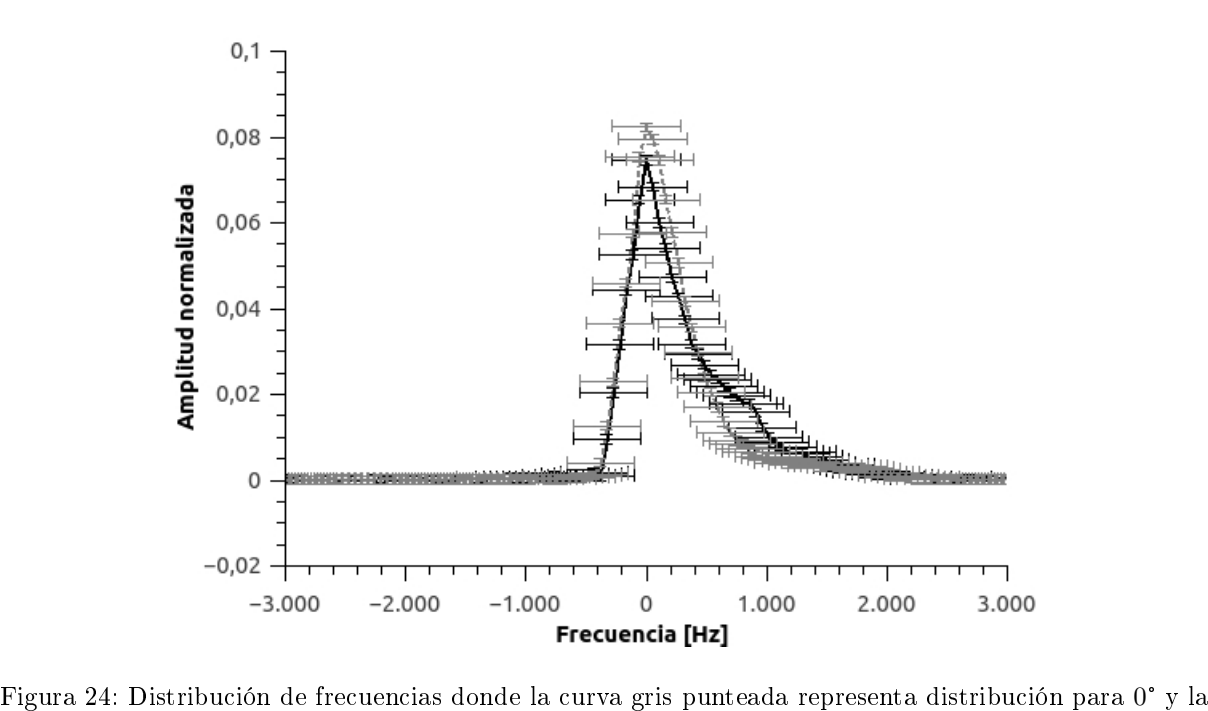

e<br>Figura 24: Distr<br>negra para 330°.

Se encontró que para los ángulos comprendidos entre 330° y 0° las variaciones de frecuencia con respecto al ángulo son mucho menores que la incertidumbre asociada a cada punto por lo que mientras aseguremos que el portamuestra se encuentra en este intervalo, la incertidumbre asociada al ángulo es despreciable.

Luego se midieron las distribuciones para 45° y 90° obteniendo el gráfico de la figura 25.

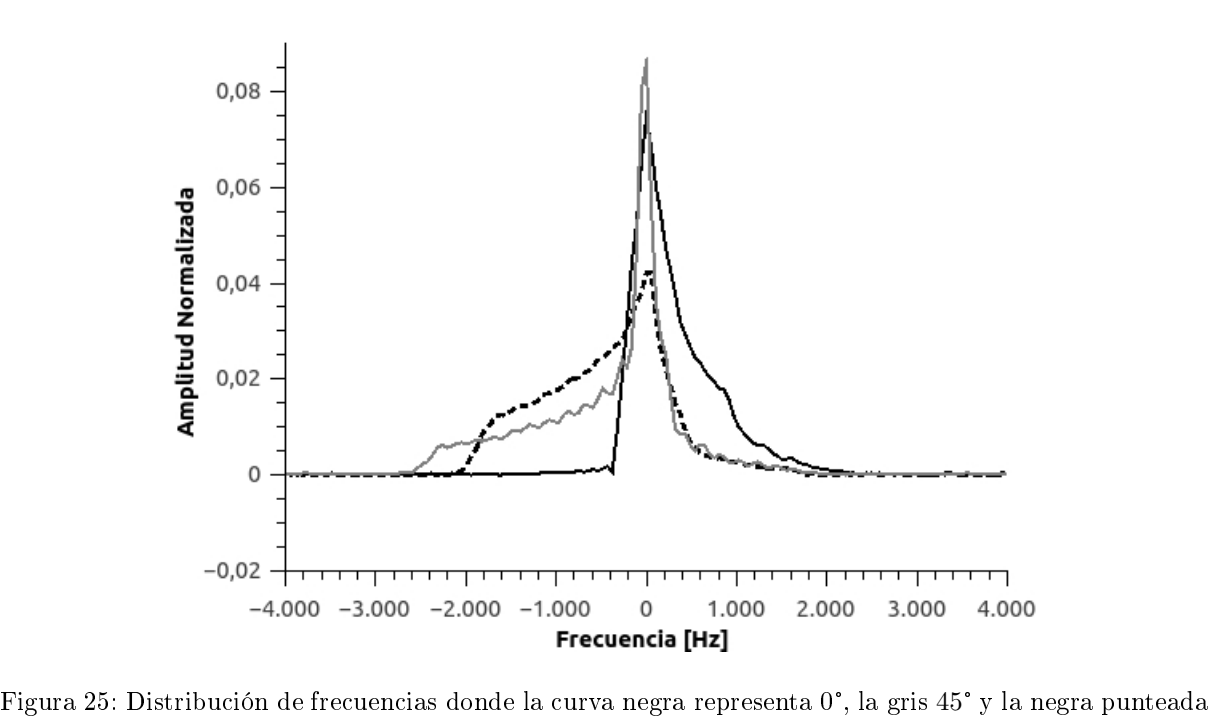

Fig<br>90°.

En este caso no se colocaron las incertidumbres asociadas a cada uno de los puntos medidos para permitir observar mejor el comportamiento de cada una de las distribuciones. A medida que se rota la muestra aparecen valores menores de campo magnético, lo que significa que mientras más nos alejamos del plano central menor es el campo.

#### <span id="page-40-0"></span>3.3.4. Intensidad e inhomogeneidad de campo en función de la posición

Una de las limitaciones del método del análisis de la forma de línea es que, a pesar de obtener una distribución de frecuencias, no es posible asociar un valor de campo con alguna parte del espacio. Lo que sí es factible es asociar la distribución obtenida con el volumen de muestra utilizado, por lo que para aumentar la información espacial lo que se hizo es utilizar portamuestras pequeños y variar su posición respecto al imán.

Resulta interesante conocer la distribución del campo en el espacio ya que, para el caso de que sea necesario calibrar un instrumento de área activa mayor o menor que el portamuestras slice, se tiene información de como va a variar la inhomogeneidad previamente a realizar cualquier tipo de medición.

En este trabajo se buscó caracterizar las direcciones correspondientes al plano paralelo a las caras polares, por lo que se varió la posición de la sonda a lo largo del eje  $x, y$  se movió en la dirección y el porta muestras. El sistema de coordenadas utilizado es el que se muestra en la figura 17.

Además se realizaron mediciones en un equipo Bruker modelo Minispec Mq20 para comparar el comportamiento entre los imanes y convalidar el método utilizado en un equipo de características diferentes.

#### Mapeo en dirección vertical  $(eie y)$

Para este experimento se utilizó un capilar con un radio externo de  $(0.222 \pm 0.006)$  cm con una columna de agua de  $(0.330 \pm 0.006)$  cm, la cual es la menor altura con la que se puede tener señal con una cantidad razonable de acumulaciones. La muestra era una mezcla de agua con sulfato de cobre en baja concentración y los parámetros y secuencia utilizada es la misma que para los experimentos anteriores. Es importante destacar que en este caso lo único que se mueve es el tubo, lo que signica que la muestra se mueve respecto a la bobina de RF. En la figura 26 se observan las frecuencias de resonancia obtenida para cada posición y su inhomogeneidad asociada [\[16\]](#page-66-15).

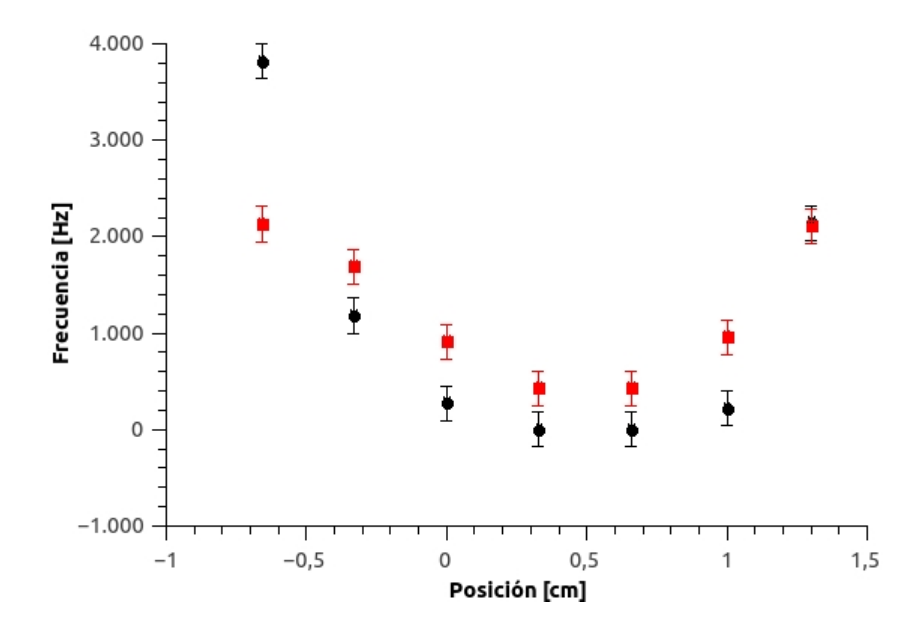

Figura 26: Frecuencia vs posición en eje vertical. Los círculos representan frecuencia de resonancia y los cuadrados la inhomogeneidad asociada.

Los 0 cm coinciden con la base del portamuestra y el capilar se encuentra centrado respecto a la otra dirección. La incertidumbre asociada a cada punto es de 180 Hz para la frecuencia, esta incertidumbre depende del tamaño de la muestra y se determinó de la misma manera que para el portamuestra slice, y de 0,008 cm para la posición ya que era posible medir con un calibre (en el gráco es del tamaño de los puntos).

Por como se encuentra la escala, el centro de donde se decidió colocar el portamuestra slice corresponde a los  $0.5 \, \text{cm}$  y queda de manifiesto que tanto la inhomogeneidad como la frecuencia de resonancia aumenta a medida que nos alejamos del centro aunque no es de manera simétrica. Recordando que la muestra slice tiene una altura de  $(1,212 \pm 0,008)$  cm, los puntos entre 0 cm y 1 cm nos dan información de como se comporta el campo dentro y se observa que efectivamente es la zona más homogénea y que todas las frecuencias de resonancia son indistinguibles entre sí, por lo que es el lugar óptimo para colocarlo.

Es posible medir  $\frac{\partial \omega_0}{\partial y}$  ya que la misma representa la pendiente de la recta tangente, por lo que se realiza un ajuste lineal para los puntos más próximos al centro y asignando la pendiente de dicho ajuste con  $\frac{\partial \omega_0}{\partial y}$ . En este caso los puntos considerados son los correspondientes al intervalo  $\pm 0.5$  cm y el valor obtenido es el siguiente.

$$
\frac{\partial \boldsymbol{\omega_0}}{\partial y} \,=\, (500\, \pm \, 300)^{\,~Hz/cm}
$$

Recordando que  $\delta y = 0,008$  cm es sencillo obtener la incertidumbre asociada a la posición y

$$
\Delta y = (0, 8 \pm 0, 8) Hz.
$$

Por cuestiones técnicas era más sencillo mover el tubo en lugar de la bobina de RF. La única diferencia entre estos experimentos es que a medida que se aleja el portamuestra del centro de la bobina de RF el campo  $B_1$  es mas inhomogeneo rotando menos espines al plano. Se espera que esto no afecte el objetivo del experimento generando únicamente una disminución de la señal adquirida. De todos modos, para cuanticar este efecto se realizaron mediciones con la sonda en la posición vertical  $(1,22 \pm 0,02)$  cm (con el tubo centrado con respecto a la bobina de RF) y se compararon las distribuciones de frecuencia obtenidas anteriormente. Este experimento se realizó con el capilar utilizado para las mediciones anteriores y para un porta muestra de base cuadrada con  $(0.80 \pm 0.01)$  cm de la lado y una columna de agua de  $(1,018 \pm 0,006)$  cm de altura. En la figura 27 se muestran las curvas correspondientes al capilar. En la figura 28 se muestran las curvas obtenidas para el portamuestras rectangular.

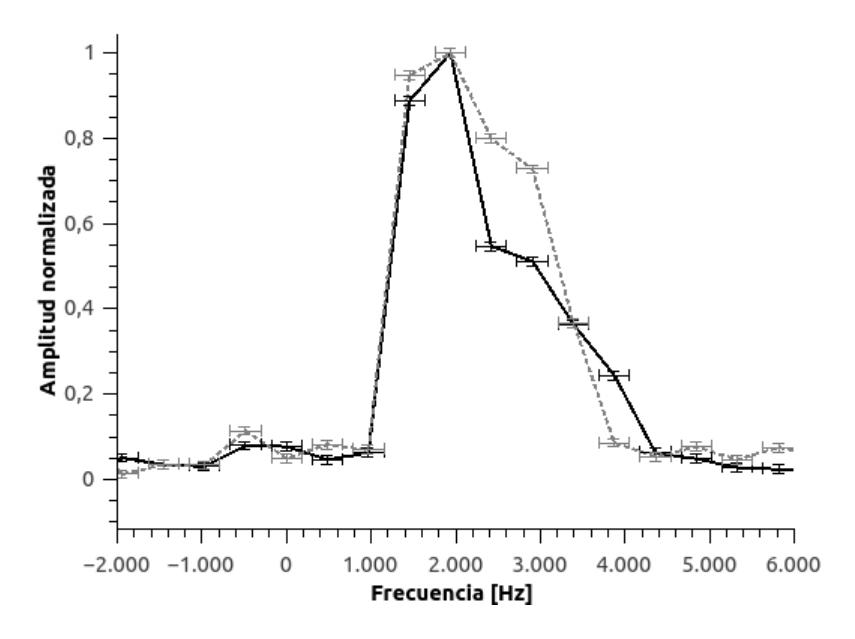

Figura 27: Distribuciones obtenidas para el capilar. La curva negra representa distribución obtenida moviendo el tubo y la gris punteada moviendo la sonda.

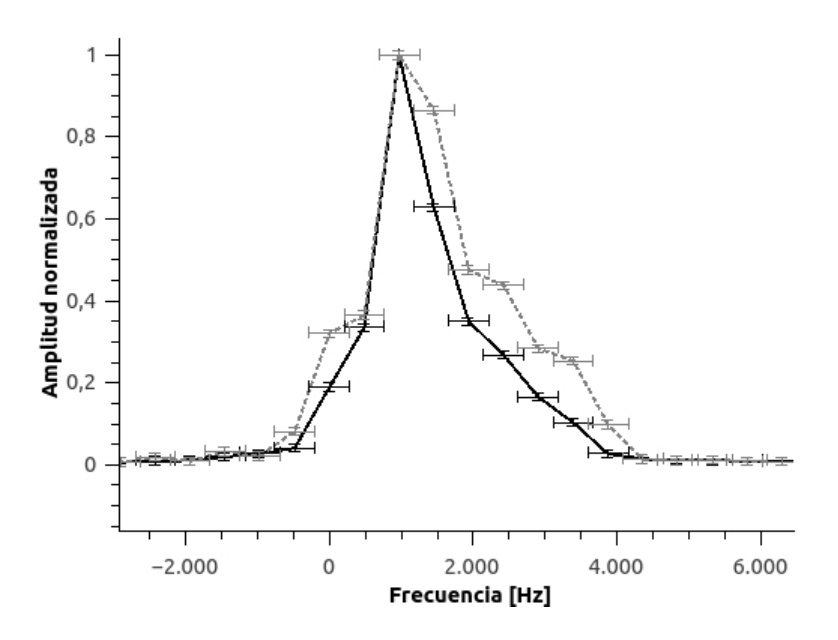

Figura 28: Distribuciones obtenidas para el portamuestra rectangular. La curva negra representa distribución obtenida moviendo el tubo y la gris punteada moviendo la sonda.

En ambos casos se observa que estamos perdiendo señal moviendo el tubo, esto es debido a que las inhomogeneidades de  $B_1$  provoca que no todos los espines sean rotados al plano, entre otros efectos. De todas maneras, teniendo en cuenta la incertidumbre asociada a cada punto las curvas son indistinguibles por lo que los resultados obtenidos con el experimento anterior son válidos.

#### Mapeo en función del desplazamiento horizontal  $(eje\,x)$

Para esta experiencia se utilizaron los mismos parámetros que en las anteriores sólo que el capilar con una altura de agua con sulfato de cobre de  $(0.978 \pm 0.008)$  cm, esta vez se movió la sonda junto con el portamuestra. En la gura 29 se muestran los resultados medidos.

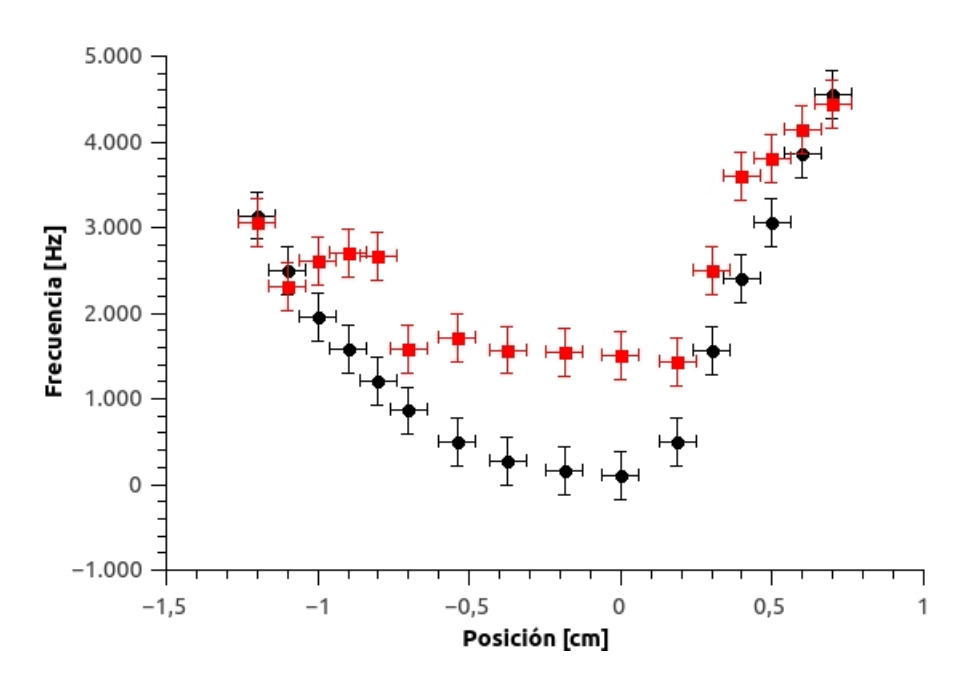

Figura 29: Frecuencia vs desplazamiento horizontal. Los círculos negros representan frecuencia de resonancia y los cuadrados la inhomogeneidad asociada.

Se observa nuevamente que a medida que nos alejamos del centro el campo y la inhomogeneidad aumentan y que tampoco es simétrica. La incertidumbre asociada a la frecuencia es de 280  $Hz$  y a la posición de 0,05 cm ya que la misma se mide con una regla milimetrada. El centro del portamuestras slice coincide con el cero de la escala, por lo que si tenemos en cuenta su ancho  $(7.80 \pm 0.08)$ mm, abarcaría los puntos entre  $\pm 0.4$  cm. A partir de las mediciones puede verse que en realidad la posición óptima , es decir, la zona de menor inhomogeneidad, se encuentra desplazandose dos milímetros hacia la izquierda con respecto a la determinada inicialmente.

Del mismo modo que para el caso anterior se determina  $\frac{\partial \omega_0}{\partial x}$  obteniendo un valor de

$$
\frac{\partial \omega_0}{\partial x} = (25 \pm 15) \, \frac{Hz}{cm} \implies \quad \Delta x = (25 \pm 15) \, Hz
$$

#### Análisis de incertidumbres asociadas a  $\omega_0$

Una vez determinadas cada una de las incertidumbres basta con reemplazar los valores medidos en la expresión 25 para obtener  $\delta\omega_0$ , a continuación se muestran cada una de las incertimbres obtenidas y el valor determinado de  $\delta\omega_0$ .

| $\Delta sint = 84 Hz$                            |                                |
|--------------------------------------------------|--------------------------------|
| $\Delta met = 115 Hz$                            |                                |
| $\Delta \omega = (2600 \pm 280)$ $Hz$ $\implies$ | $\delta \omega_0 = 2600 \, Hz$ |
| $\Delta y = (0, 8 \pm 0, 8)$ Hz                  |                                |
| $\Delta x = (25 \pm 15)$ Hz                      |                                |

Cuadro 2: Incertidumbres asociadas a  $\omega_0$ 

Por lo tanto la incertidumbre de  $H_0$  asociada a  $\omega_0$  es

$$
\Delta_{\mathbf{H}}\boldsymbol{\omega}_0\,=\,0,06\,mT\,\Longrightarrow\,130\,ppm.
$$

#### Bruker Minispec Mq20

Debido a que nos resultó llamativo que localmente el campo aumente a medida que nos alejamos del centro se realizó un experimento con otro imán para observar que ocurre y verificar que se realizaron correctamente las experiencias. El instrumento utilizado fue un aparato Bruker MINISPEC Mq20 , que posee un imán permanente con caras polares paralelas y se trabajó a una frecuencia de (19656720 ± 80) Hz. A continuación se muestra una imagen del aparato (ver figura 30).

En este aparato no es posible mover la sonda y sólo podemos variar la posición de la muestra a lo largo del eje vertical y en un único sentido. Se utilizó un tubo de vidrio y una altura de  $(0.638 \pm 0.008)$  cm y un diámetro interno de  $(0.800 \pm 0.008)$  cm con agua y sulfato de cobre. En la figura 31se muestran las mediciones realizadas.

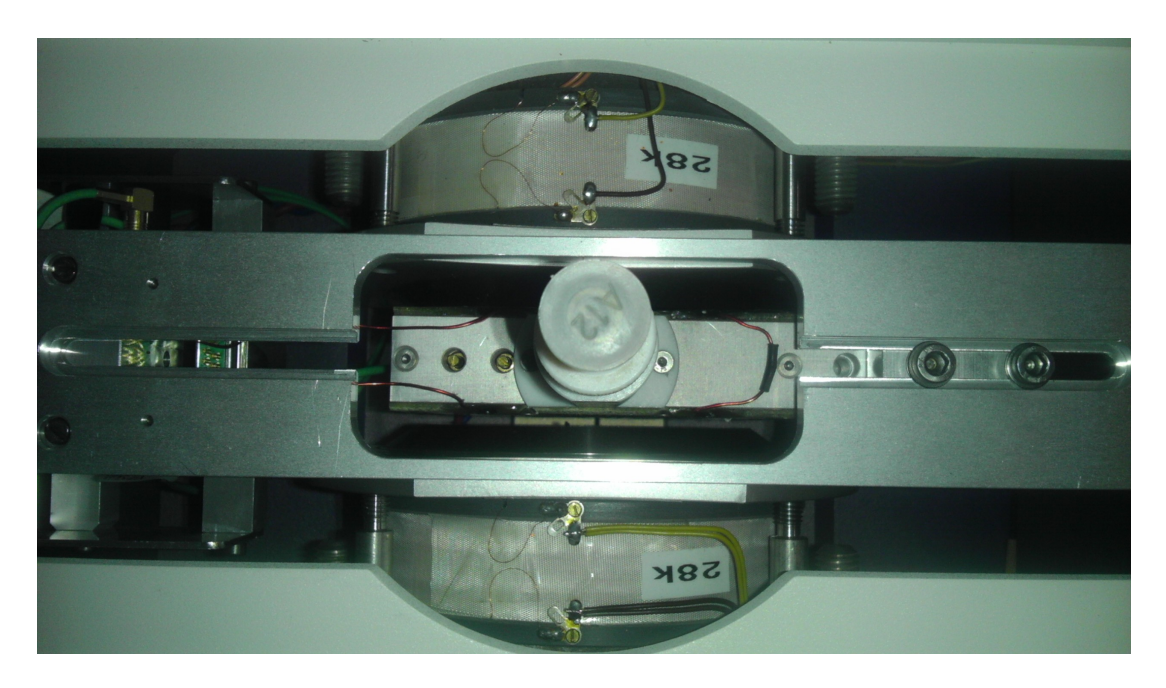

Figura 30: Vista superior del instrumento Bruker modelo Minispec Mq20 .

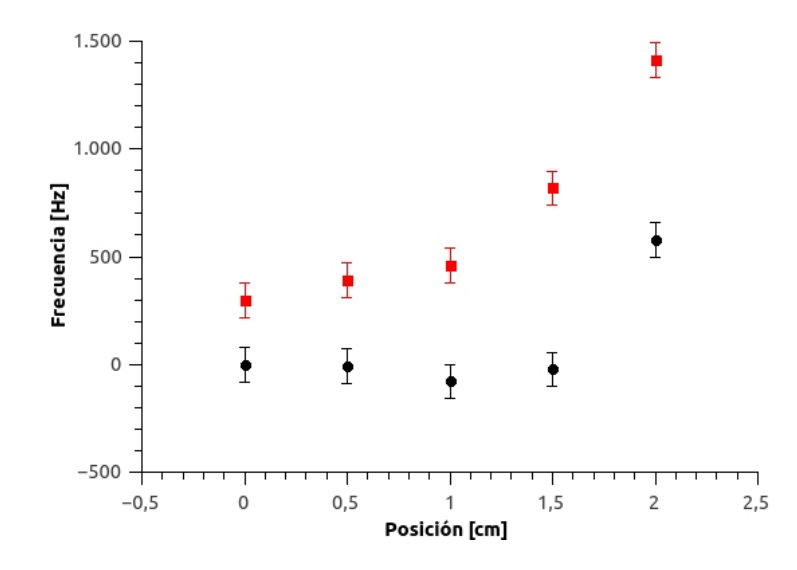

Figura 31: Frecuencias vs posición. Puntos redondos representan frecuencia de resonancia y los cuadrados su inhomogeneidad asociada.

La incertidumbre asociada a la frecuencia es de  $80 Hz$  y la asociada a la posición es menor que el tamaño de los puntos. Los  $0 \text{ cm}$  representan el centro del imán por lo que podemos decir que para los puntos más cercanos tiene una  $\omega_0$  indistinguible y el punto más lejano aumenta considerablemente. Con respecto a la inhomogeneidad se observa que aumenta a medida que nos alejamos del centro. Ambos comportamientos coinciden con los obtenidos para el electroimán, destacando que para este caso el imán es más homogéneo.

## <span id="page-47-0"></span>3.4. Comentarios finales del capítulo

Salvo para el caso de la incertidumbre asociada a la posición angular del portamuestra, para la cual se demostró que su contribución era despreciable (siempre que garanticemos colocar la el portamuestra entre los  $330^{\circ}$  y  $0^{\circ}$ ), se logró medir cada una de las incertidumbres asociadas a  $\omega_0$  obteniendo los siguientes valores:

| $\Delta sint = 84 \, Hz$            |                                            |
|-------------------------------------|--------------------------------------------|
| $\Delta met = 115 Hz$               |                                            |
| $\Delta \omega = (2600 \pm 280) Hz$ | $\implies \vert \delta \omega_0 = 2600 Hz$ |
| $\Delta y = (0, 8 \pm 0, 8)$ Hz     |                                            |
| $\Delta x = (25 \pm 15)$ Hz         |                                            |

Cuadro 3: Incertidumbres asociadas a  $\omega_0$ .

Finalmente con esta información se logró determinar la incertidumbre asociada a  $\mathbf{H}_0$ para un valor de campo magnético  $H_0 = 457, 757852 mT$  de obteniendo los siguientes valores:

| $\Delta_H \mu = 0,002 \, mT \implies 5 \, ppm$                              |                                                                                                    |
|-----------------------------------------------------------------------------|----------------------------------------------------------------------------------------------------|
|                                                                             | $\Delta_{\rm H}\gamma = 0,00002\,mT \implies 0,05\,ppm \mid \implies \mid \delta H_0 = 0,06\,mT \implies \frac{\delta H_0}{H_0} \approx 130\,ppm$ |
| $\Delta_{\mathbf{H}}\boldsymbol{\omega}_0 = 0.06 \, mT \implies 130 \, ppm$ |                                                                                                    |

Cuadro 4: Incertidumbres asociadas a  $H_0$ .

Por lo que el valor medido de  $H_0$  es

$$
\mathbf{H}_0 = (457, 76 \pm 0, 06) mT \Longrightarrow 130 ppm
$$

De esta manera, el único término que aporta en la incertidumbre del campo magnético  $H_0$  es el correspondiente a la inhomogeneidad. Esto es debido al mínimo aporte del resto de las variables pero, es importante recordar que, en caso de lograr mejorar la homogeneidad de campo cerca de un orden de magnitud, deberán ser tenidos en cuenta los aportes de las otras fuentes de incertidumbre.

Se midió que, para ambas direcciones del plano paralelo a las caras polares del electroimán, el campo magnético y la inhomogeneidad aumenta a medida que nos alejamos del centro. Sin embargo, ninguna de las distribuciones son simétricas. Es importante que cualitativamente ambas direcciones tengan el mismo comportamiento ya que por la geometría del imán hay simetría en ese plano.

Los resultados medidos en ambos aparatos se comportan de manera similar. Esto otorga

robustez al método utilizado ya que demuestra ser consistente para diferentes instrumentos.

A través de la rotación angular del portamuestra se encuentra que el campo disminuye a medida que nos alejamos del plano central paralelo a las caras polares.

Todos los experimentos fueron realizados para una frecuencia de 19490000 Hz. Está previsto repetirlos para, al menos, una frecuencia mayor ya que con otros instrumentos resulta complicado llegar a campos altos, siendo este aspecto de gran interés para el INTI.

## <span id="page-50-0"></span>4. Mapeo del campo magnético mediante IRM

Como se mencionó anteriormente además del análisis de la forma de línea se utilizó un método basado en imágenes por RMN para mapear el campo magnético. En este capítulo se explicará el método aplicado y finalmente se mostrarán los experimentos realizados con sus respectivos resultados e inconvenientes.

### <span id="page-50-1"></span>4.1. Secuencia de pulsos utilizada

Con este método [\[20,](#page-67-0) [21\]](#page-67-1) se pretende mapear la inhomogeneidad del campo magnético del electroimán por medio de variantes de las secuencias mostradas en las figuras 13 y 14. La información, al igual que para la forma de línea, se encuentra en que el eco de espín decae debido a la inhomogeneidad del campo. Por tal motivo, la idea clave de este método es realizar la imagen de manera tal que dichos efectos sean evidentes. Esto se traduce en realizar una imagen cuyo pico del eco de gradiente no coincida con el centro del eco de Hahn, y de esta manera realizar una imagen en una zona donde la señal decae debido a efectos de campo. En la figura 32 se muestran algunas de las posibles secuencias de pulso a utilizar:

La diferencia entre el centro del eco de Hahn y el eco de gradiente es de un tiempo  $\varepsilon$ . Para la secuencia de la derecha, la señal obtenida en el sistema rotante sería [\[20\]](#page-67-0):

$$
S_{\varepsilon}(G_x, G_y, t_z) = \int \rho(x, y, z) e^{(i\gamma [\Delta B(x, y, z)\epsilon + G_x x t_x + G_y y t_y + (G_z z + \Delta B(x, y, z)) t_z])} dx dy dz
$$
\n(26)

donde  $\rho(x,\,y,\,z)$  representa la densidad de espines,  $\gamma$  la razón giromagnética,  $G_x,\,G_y\,y$  $G_z$  las amplitudes de los gradientes en sus respectivas direcciones y  $\triangle B(x, y, z)$  la inhomogeneidad del campo.

Asumiendo que el gradiente en z es mucho más grande que la inhomogeneidad, la

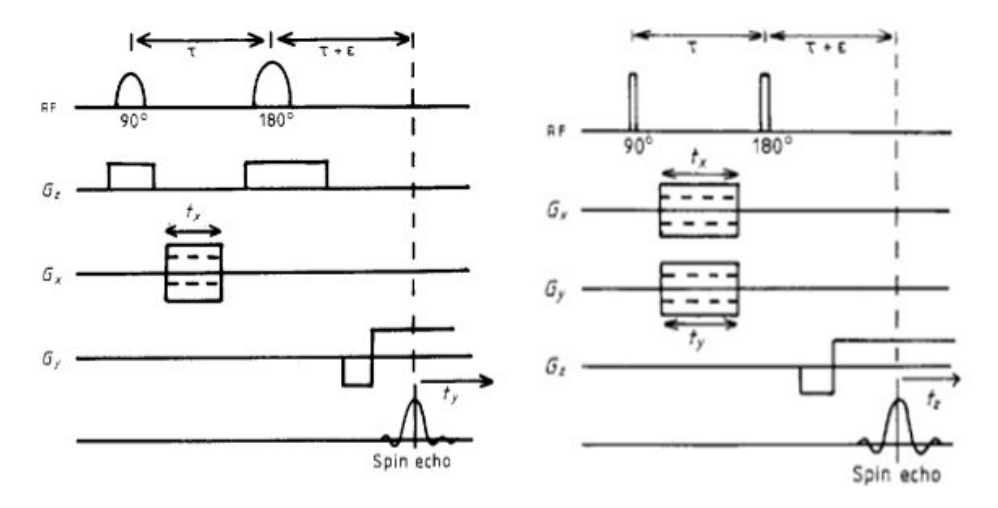

Figura 32: A la izquierda secuencia con selección de plano de corte y a la derecha con codificación de fase en dos direcciones.

imagen obtenida de  $S(G_x, G_y, t)$ , es decir, la transformada de Fourier sería:

$$
F_{\varepsilon}(x, y, z) = \rho(x, y, z) e^{i\gamma \Delta B(x, y, z)\epsilon}.
$$
 (27)

Como es  $F_{\varepsilon}(x, y, z)$  una función imaginaria, fácilmente se pude despejar  $\Delta B(x, y, z)$ obteniendo la siguiente expresión:

$$
\Delta B(x, y, z) = \frac{1}{\gamma \varepsilon} \tan^{-1} \left( \frac{Im \{ F_{\varepsilon}(x, y, z) \}}{Re \{ F_{\varepsilon}(x, y, z) \}} \right), \tag{28}
$$

donde Re {}y Im {} representan la parte real e imaginaria de la imagen. Debido a que la tangente es una función que esta definida por ramas, para que la distribución  $\Delta B(x, y, z)$  pueda ser obtenida a partir de la expresión (26), es necesario elegir  $\varepsilon$  de forma tal que se cumpla la siguiente condición:

$$
|\gamma \Delta B_{max} \varepsilon| < \pi/2,\tag{29}
$$

donde ∆Bmax es el máximo valor de inhomogeneidad en el volumen de la muestra escaneada.

#### <span id="page-51-0"></span>4.1.1. Adaptación del método

Una vez entendidos los conceptos y detalles involucrados en el método, se buscó adaptar el mismo para aprovechar de la mejor manera la instrumentación disponible en el laboratorio y solucionar el problema de la manera más efectiva.

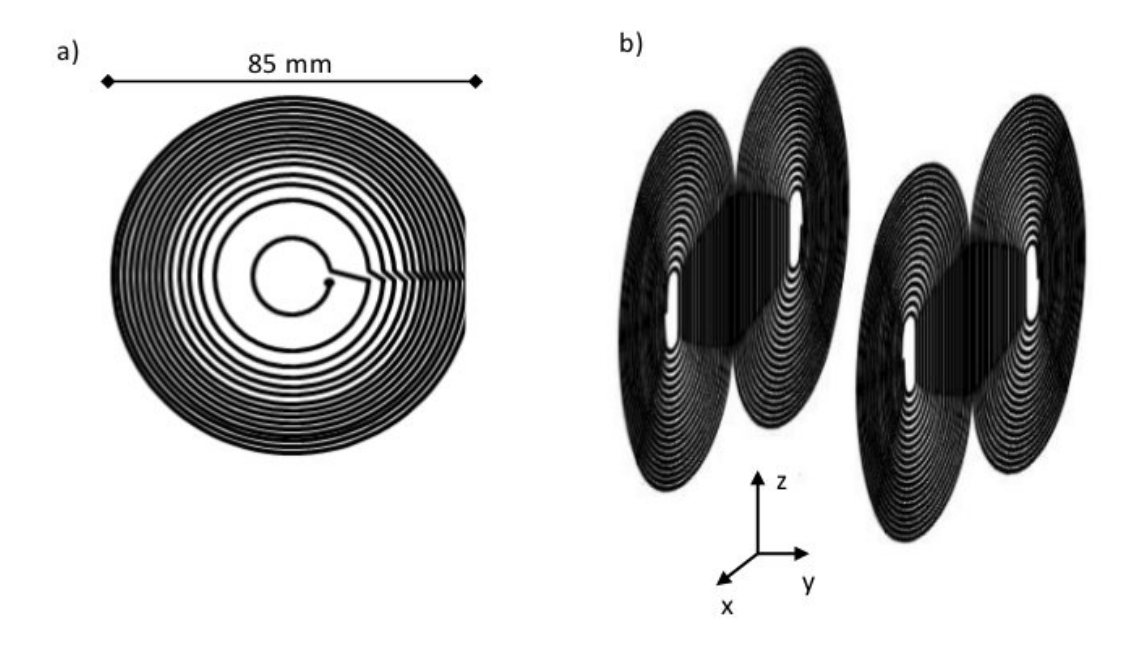

Figura 33: a) Diseño de las bobinas anti-Helmholtz, responsables de generar el gradiente en la dirección Z. b) Cada par de bobinas enfrentadas genera un campo magnético en dirección opuesta al otro par, de esta forma se logra un gradiente con dependencia, en este caso, en la dirección X.

La instrumentación disponible es la misma que se utilizó para la forma de línea (ver figura [16\)](#page-28-2), sólo que en este caso se van a utilizar las bobinas de gradiente. Estos gradientes fueron diseñados y fabricados en FaMAF. Para generar el gradiente en la dirección z se utilizó un par de bobinas anti-Helmholtz, ver figura 33 a), consistente en 2 espiras circulares de igual diámetro, por las cuales circulan corrientes eléctricas en sentidos opuestos. Para los gradientes en las direcciones  $x e y$  se utilizó las bobinas de que se muestran en  $la$  figura 33 b).

Debido a que la selección de plano de corte puede causar diversos problemas y a que el portamuestra que se va a utilizar es un "plano geométrico" (ver figura [19\)](#page-30-1) la secuencia de pulsos elegida se muestra en la figura 34.

Tal como se observa en la gura 34, al utilizar una muestra plana, no es necesaria la aplicación de gradientes selectores, codificando en frecuencia en una dirección y en fase en la otra. Por lo tanto, lo que se obtiene es una imagen 2-D y representa el promedio de las contribuciones a lo largo del plano observado.

A partir de la sección 4.1 queda en maniesto la sensibilidad del método con la ubicación de los gradientes, sobre todo del gradiente que codifica en frecuencia y que es el encargado de generar el eco de espín.

Para minimizar la incertidumbre y ser repetitivos con las mediciones se creó un protocolo para establecer los tiempos en los que se aplican los gradientes. Sin la presencia de

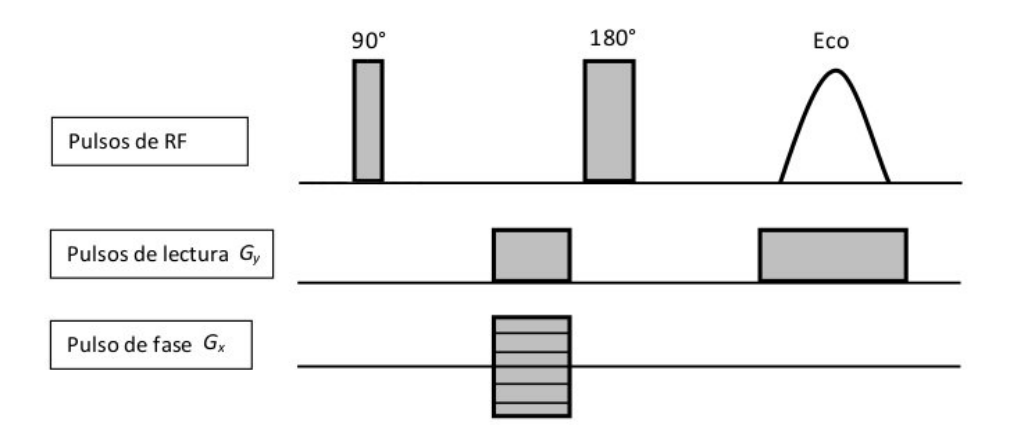

Figura 34: Secuencia de pulsos utilizada para mapear campo.

los gradientes, se posiciona la ventana de adquisición de manera tal que el pico del eco de Hahn coincida con el centro de la ventana. Posteriormente se encienden los gradientes y se varían los tiempos de aplicación de los mismos hasta que se observa que el eco de gradiente se encuentra en el centro de la ventana. De esta manera nos aseguramos de que el centro del eco de gradiente coincide con el del eco de espín y es lo que normalmente se hace para realizar una imagen. Una vez asegurado esto, se prosigue a correr el tiempo de aplicación del gradiente que codifica en frecuencia un tiempo  $\varepsilon$ .

### <span id="page-53-0"></span>4.2. Experimentos

Durante el trabajo se realizaron diferentes experimentos dentro de los cuales la gran mayoría tuvo como objetivo verificar el método o realizar pequeñas variaciones del mismo para superar diferentes inconvenientes que se fueron presentando.

#### <span id="page-53-1"></span>4.2.1. Imágenes para diferentes  $\varepsilon$

En primera instancia se obtuvieron imágenes para diferentes  $\varepsilon$  para observar a partir de cuando se cumplía la condición (29) y cuales eran los efectos para el caso de que no se cumpliera.

En las imágenes  $G_x$  codifica en fase, mientras que  $G_y$  en frecuencia y se obtiene una matriz de 256  $\times$  256 donde cada box 1  $\times$  1 representa el promedio de las contribuciones de los espines de su espacio asociado. En la gura 35 se muestran el mapeo obtenido para  $\varepsilon = 200 \,\mu s$  y para  $\varepsilon = 10 \,\mu s$ .

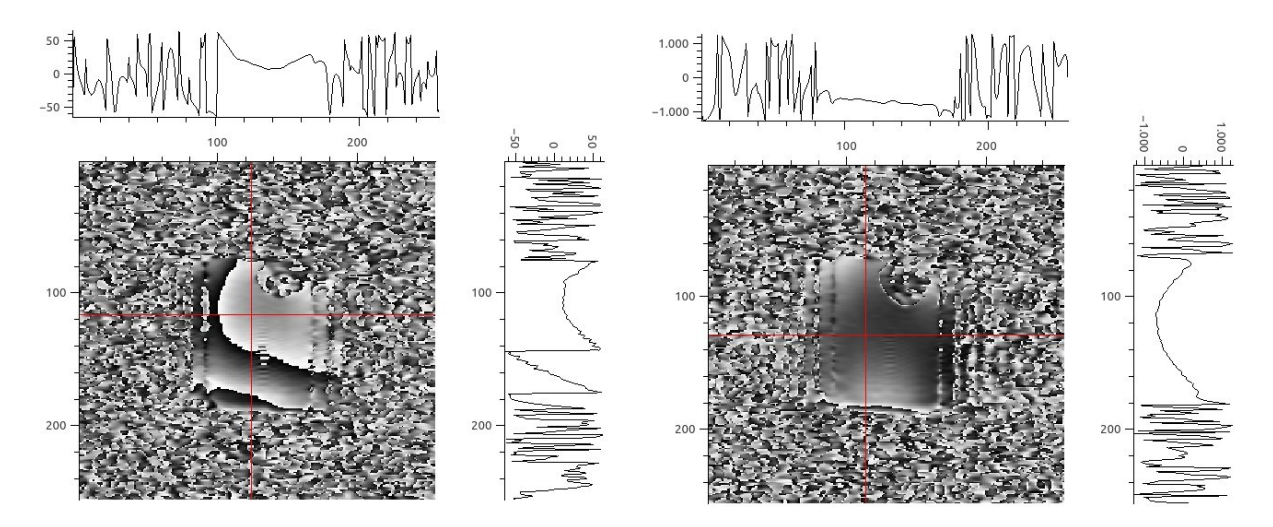

Figura 35: A la izquierda imagen con  $\varepsilon = 200\mu s$  y a la derecha con  $\varepsilon = 10\mu s$ . Ambas mediciones con  $G_x$ sentido "+" y  $G_y$  sentido "-".

Las coordenadas de la imagen hacen referencia a las columnas y filas de la matriz. Las curvas superiores y de la derecha hacen referencia a los perfiles obtenidos para sus respectivas rectas (marcadas en la figura), donde para cada gráfica, el eje x representa la columna o fila según corresponda y el eje  $y$  la inhomogeneidad relativa del campo en ppm, salvo un factor de escala que se describirá en breve. La franja perimetral de ruido se corresponde con ausencia de muestra.

Vale destacar que el portamuestra no se encuentra completo ya que debido a como se aplican los gradientes, la imagen se puede llegar a observar rotada en pantalla y esta pequeña burbuja de aire permite observar en que sentido fue rotada.

Se observa que para tiempos grandes aparecen cambios abruptos de contraste en la imagen, los cuales son debido a que efectivamente no se cumple la ecuación (29). A este fenómeno lo vamos a denominar como aparición de fases. Para un tiempo  $\varepsilon = 10 \,\mu s$  la condición se cumple y se observa una sola fase.

Al cumplir la condición (29) podemos calcular rápidamente una cota para  $\Delta B_{max}$  y obteniendo que  $\Delta B_{max}$ <8000 ppm la cual es casi dos órdenes de magnitud mayor que la establecida por medio de la forma de línea. Aquí se detecta una incosistencia con los resultados obtenidos mediante el análisis de la forma de línea.

Haciendo un análisis más fino se pueden destacar otros dos detalles. En primera instancia, si no cumplimos la relación (29) la información puede ser extraída de todas maneras, aunque requiera de un esfuerzo mayor. Esto parece tener sentido si comparamos el tramo de la curva del perfil a lo largo del eje y de la imagen de  $200 \mu s$  en donde la "rama" que se encuentra alrededor de la fila 100 muestra el mismo comportamiento que el perfil de la imagen de 10  $\mu$ s. Este comportamiento no es casualidad entre estas dos imágenes, sino que se repite para el resto de los tiempos medidos. En segunda instancia, sorprende que la escala entre las dos imágenes varíe ya que la inhomogeneidad no depende del tiempo  $\varepsilon$  en el que se realice la imagen. Notar que para 200  $\mu$ s la inhomogeneidad oscila entre  $\pm 150$  ppm mientras que para  $10 \,\mu s$  lo hace entre  $\pm 1000$  ppm lo que representa un factor 10 de diferencia. Esto signica que hay un factor temporal que no se está cancelando como debería hacerlo de la expresión (26).

#### <span id="page-55-0"></span>4.2.2. Cociente entre dos imágenes

Con el objetivo de resolver el problema de escala temporal del experimento anterior, y pensando que la ubicación de los pulsos de gradiente podría traer algún problema, se realizó otro experimento. Debido a que resulta complicado determinar exactamente cuanto es el corrimiento del eco de gradiente respecto del centro del eco de espín, hay una considerable incertidumbre en la determinación de  $\varepsilon$ . Se buscó pasar de definir tiempos respecto al centro del eco de Hahn a buscar corrimientos relativos. Para esto se realizaron dos imágenes con diferentes tiempos  $\varepsilon$  (cercanos entre sí) y se tomó el cociente entre las dos imágenes [\[21\]](#page-67-1). Realizando este procedimiento se obtiene lo siguiente:

$$
F_{\varepsilon_1}(x, y, z) = \rho_1(x, y, z) e^{i\gamma \Delta B(x, y, z)\epsilon_1} \qquad F_{\varepsilon_2}(x, y, z) = \rho_2(x, y, z) e^{i\gamma \Delta B(x, y, z)\epsilon_2}
$$
\n(30)

Tomando el cociente se llega a:

$$
\frac{F_{\varepsilon_1}(x, y, z)}{F_{\varepsilon_2}(x, y, z)} = \frac{\rho_1(x, y, z)}{\rho_2(x, y, z)} e^{i\gamma \Delta B(x, y, z)(\epsilon_1 - \epsilon_2)}.
$$
\n(31)

Finalmente, se llega a una expresión para  $\Delta B$  recordando:

$$
\Delta B(x, y, z) = \frac{1}{\gamma \Delta \varepsilon} arg \left( \frac{F_{\varepsilon_1}(x, y, z)}{F_{\varepsilon_2}(x, y, z)} \right) = \frac{1}{\gamma \Delta \varepsilon} tan^{-1} \left( \frac{Re \left\{ F_{\varepsilon_2} \right\} Im \left\{ F_{\varepsilon_1} \right\} - Re \left\{ F_{\varepsilon_1} \right\} Im \left\{ F_{\varepsilon_2} \right\}}{Re \left\{ F_{\varepsilon_1} \right\} Re \left\{ F_{\varepsilon_2} \right\} + Im \left\{ F_{\varepsilon_1} \right\} Im \left\{ F_{\varepsilon_2} \right\}} \right)
$$
\n(32)

donde  $\Delta \varepsilon = \epsilon_1 - \epsilon_2$ .

A partir de esto se realizó una imagen para  $\varepsilon_1 = 15 \,\mu s$  y otra para  $\varepsilon_2 = 10 \,\mu s$ . La imagen obtenida luego de realizar el cociente se muestra en la figura 36.

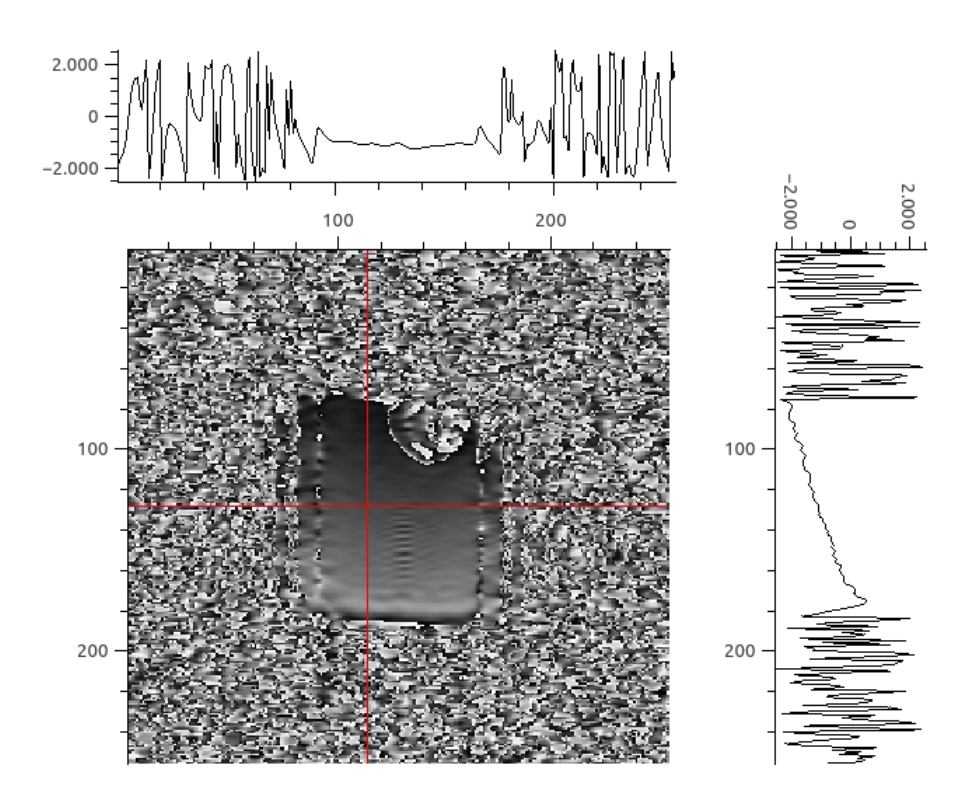

Figura 36: Mapeo de campo obtenido mediante cociente con  $\Delta \varepsilon = 5 \mu s$ , G<sub>x</sub> sentido "+" y G<sub>y</sub> sentido "-".

Por medio de éste experimento, no sólo se vio que el factor de escala sigue presente (se disminuyó a la mitad la diferencia de tiempo con respecto a la imagen de  $10 \mu s$  y los ppm se duplicaron) sino que también se modificó la forma de la supuesta inhomogeneidad del campo.

#### <span id="page-56-0"></span>4.2.3. Inversión de gradiente codificador de frecuencia

Las variaciones observadas entre los perfiles de las imágenes para diferentes  $\varepsilon$  y la del cociente de imágenes sumadas a otros factores, motivó realizar imágenes en donde el gradiente  $G_y$  se invierta de signo. Esto es debido a que  $G_y$  es el que codifica en frecuencia y por lo tanto está presente durante la adquisición de datos. Este gradiente puede aportar errores por diversos motivos, y entre ellos se destaca que en el modelo se asume que es perfectamente lineal, (pudiendo claramente no ser así) y también se considera mucho mayor que  $\Delta B$ . Tenemos plena seguridad de que se cumple la condición para  $\Delta B$  ya que el ancho del eco en presencia del gradiente es mucho menor que el ancho del eco de Hahn.

Para cambiar el sentido del gradiente lo único que se varía es el sentido que recorre la corriente por la bobina. En la figura 37 se muestran dos imágenes para  $\varepsilon = 10 \,\mu s$  con el

#### gradiente de lectura invertidos.

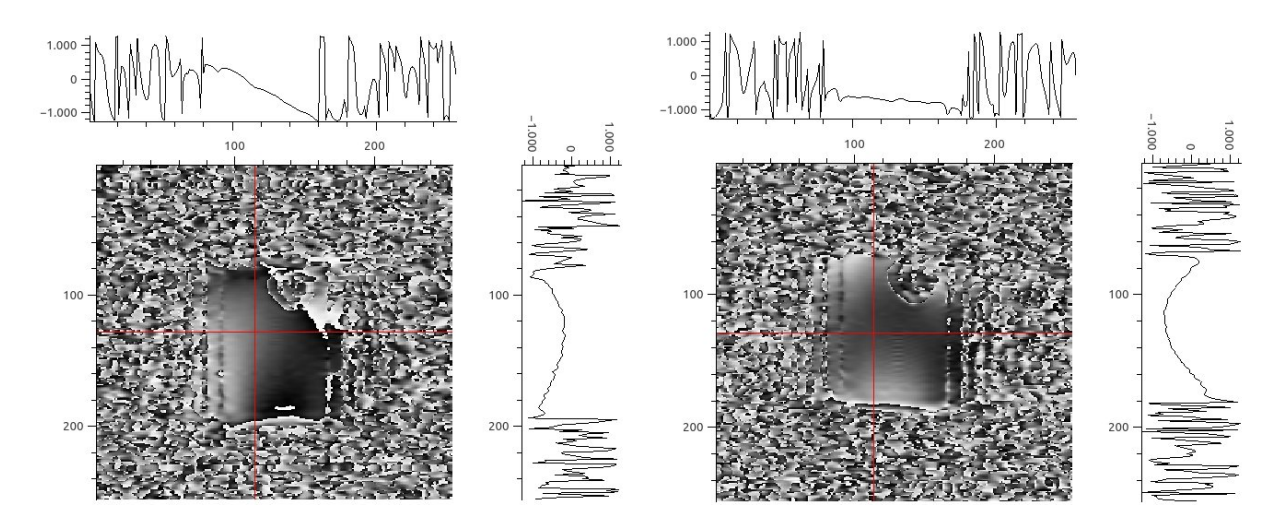

Figura 37: Mapeo de campo para 10  $\mu s$  y  $G_x$  con sentido "+", a la izquierda  $G_y$  con sentido corriente "+" y a la derecha "-".

Claramente el perfil del eje y (dirección en la cuál se invirtió el gradiente) se invierte, dejando en claro manifiesto que la presencia del gradiente que codifica en frecuencia tiene un gran impacto en la imagen obtenida. Este resultado sugiere que si sumamos las dos imágenes se cancelarían las componentes involucradas del gradiente.

No obstante, además de invertirse el perfil en  $y$ , en  $x$  también se observan variaciones. Esto es indicio de que el gradiente  $G<sub>y</sub>$  en realidad no sólo varía en la dirección y sino que también tiene componentes que varían con x y estas tienen un efecto considerable.

Además, también se repitió la experiencia para el cociente de dos imágenes con un  $\Delta \varepsilon = 5 \,\mu s$  y los resultados obtenidos se muestran en la figura 38.

Como se observa en la figura, la pendiente del perfil vertical se invierte pero además para el caso "+" recorre desde  $-2000$  ppm hasta  $2000$  ppm aproximadamente, mientras que para el caso "-" desde  $-2000$  ppm hasta 0 ppm. Esto significa que hay otro efecto para el caso del cociente de imágenes. Con respecto al perfil horizontal, no se notan grandes variaciones en cuanto al comportamiento (forma de la curva) pero hay un offset de diferencia entre ellas.

Con el cociente entre dos imágenes para tiempos diferentes no se logró resolver el problema de la escala. Además, al trabajar con dos mediciones en lugar de una, las fuentes de incertidumbre son mayores y el procesamiento de datos es más complicado. Por estas razones, desde ahora en adelante nos vamos a centrar en las mediciones para un sólo tiempo.

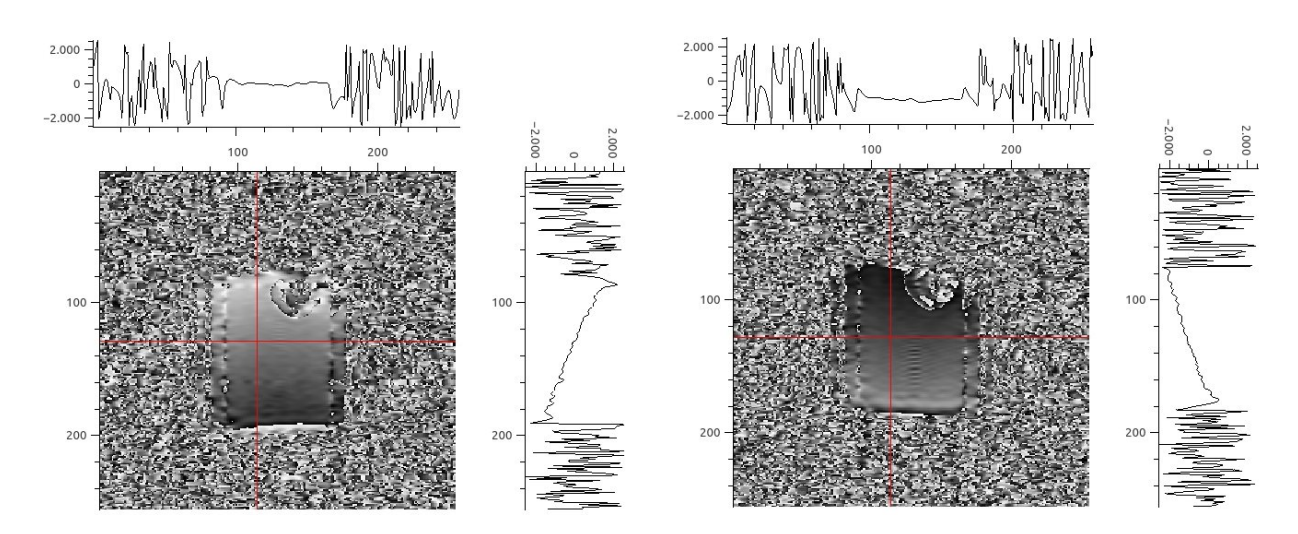

Figura 38: Mapeo de campo para cociente con  $\Delta \varepsilon = 5 \mu s$  y  $G_x$  con sentido "+", a la izquierda sentido corriente " $+$ " y a la derecha "-".

#### <span id="page-58-0"></span>4.2.4. Inversión de gradiente codificador de fase

Debido a los comportamientos extraños detectados en las experiencias anteriores, se decidió invertir el gradiente que codifica en fase, dejando fijo y con sentido de corriente " $+$ " el gradiente que codifica frecuencia, para ver como afecta el sistema. La figura 39 muestra las mediciones obtenidas para  $\varepsilon = 10 \,\mu s$ .

En primera instancia, se observaron diferencias entre el mapa obtenido para este caso y el medido inicialmente para  $\varepsilon = 10 \,\mu s$ . Esto puede atribuirse a un cambio en la posición de la sonda ya que los experimentos fueron realizados días después. El hecho de que se adquiera la imagen en una zona más inhomogenea, sumado a pequeñas variaciones en el posicionamiento de  $\varepsilon$  y, a las leves fluctuaciones que pueden existir debido a las diferencias de temperatura ambiente y tiempo de estabilización del instrumento de RMN, explican la aparición de otra fase. Esto deja en evidencia que para  $\varepsilon = 10 \,\mu s$  estamos en el límite de la condición (29).

De todos modos, la presencia de otra fase no involucra mayores inconvenientes a la hora de hacer un análisis principalmente cualitativo. Inclusive, es muy útil encontrarse en el límite de la condición (29) ya que resulta mucho más sencillo determinar variaciones de campo debido a que aparecen o desaparecen fases.

De la figura 36 puede verse que en el perfil vertical no hay grandes variaciones mientras que en el perfil horizontal los cambios son considerables, aunque no hay una inversión de las pendientes como ocurría para el caso del gradiente de lectura. Esto significa que hay componentes del gradiente que codifica en fase que perturban el experimento afectando

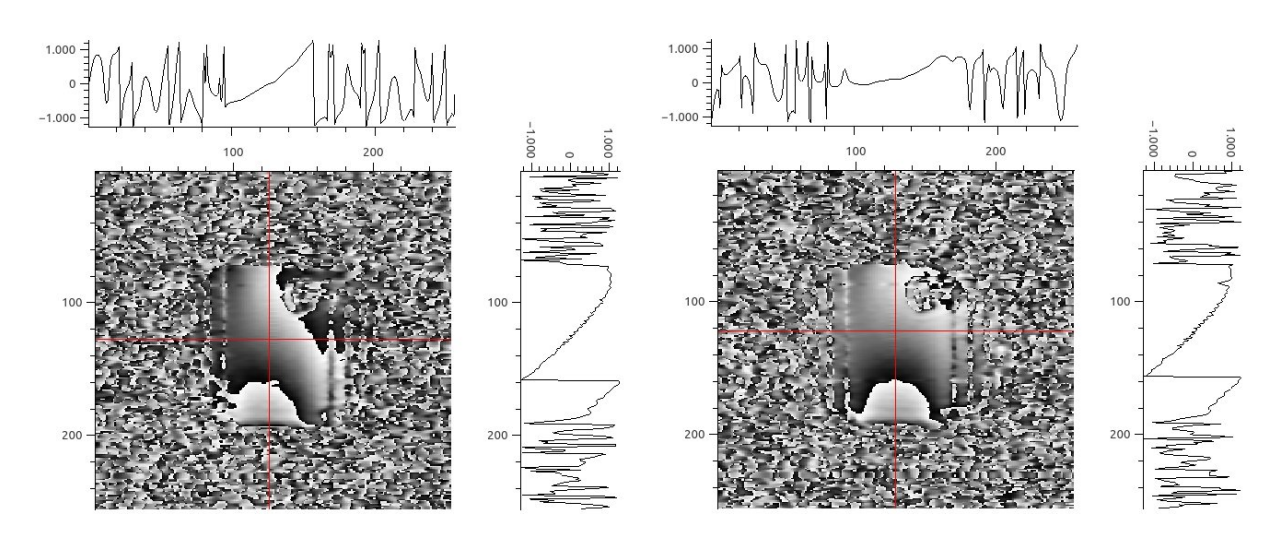

Figura 39: Mapeo de campo para  $\varepsilon = 10 \,\mu s$  y  $G_y$  con sentido "+", a la izquierda  $G_x$  con sentido de corriente " $+$ " y a la derecha con "-".

el mapa de  $\Delta B$  obtenido.

Aprovechando que nos encontramos en el límite de la condición  $|\gamma \Delta B_{max} \varepsilon| < \pi/2$  se realizan nuevamente las mediciones de la sección "Inversión de gradiente codificador de frecuencia". Las imágenes obtenidas se muestran en la figura 40.

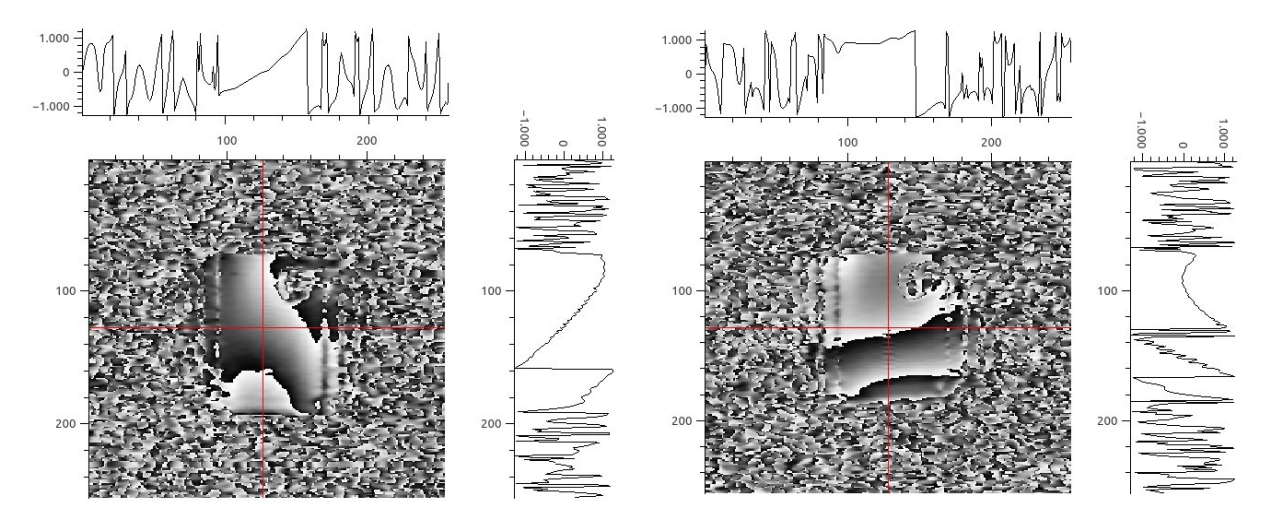

Figura 40: Mapeo de campo para  $\varepsilon = 10 \,\mu s$  y  $G_x$  con sentido "+", a la izquierda  $G_y$  con sentido de corriente "+" y a la derecha con "-".

Se observa que para el sentido negativo del gradiente de lectura aparecen más faces, lo que implica que aumentan las perturbaciones. Esto significa que en el volumen que se realizan las mediciones el gradiente  $G_y$  no es simétrico ante inversiones de corriente.

A partir de los experimentos realizados hasta ahora puede concluirse que ambos gradientes tienen gran incidencia sobre los resultados obtenidos. Para solucionar o al menos minimizar estos efectos, se realizarán dos experimentos más.

#### <span id="page-60-0"></span>4.2.5. Codificación de frecuencias en dirección x

Hasta el momento siempre el gradiente de lectura estuvo en la dirección y. Se observó que ambos gradientes tienen efectos sobre el mapeo obtenido y que, entre ellos, el de frecuencias es el de mayor importancia. Se considera que estas perturbaciones ocurren debido a los términos no lineales de cada gradiente. Por tal motivo se pretende determinar cual de los dos gradientes se asemeja más a un gradiente ideal, para utilizar éste en la codificación de frecuencias y minimizar los aportes de incertidumbres.

La figura 41 muestra las imágenes obtenidas codificando en frecuencias con el gradiente  $G_x$  en una medición y con  $G_y$  en la otra, para un tiempo  $\varepsilon = 15 \,\mu s$ .

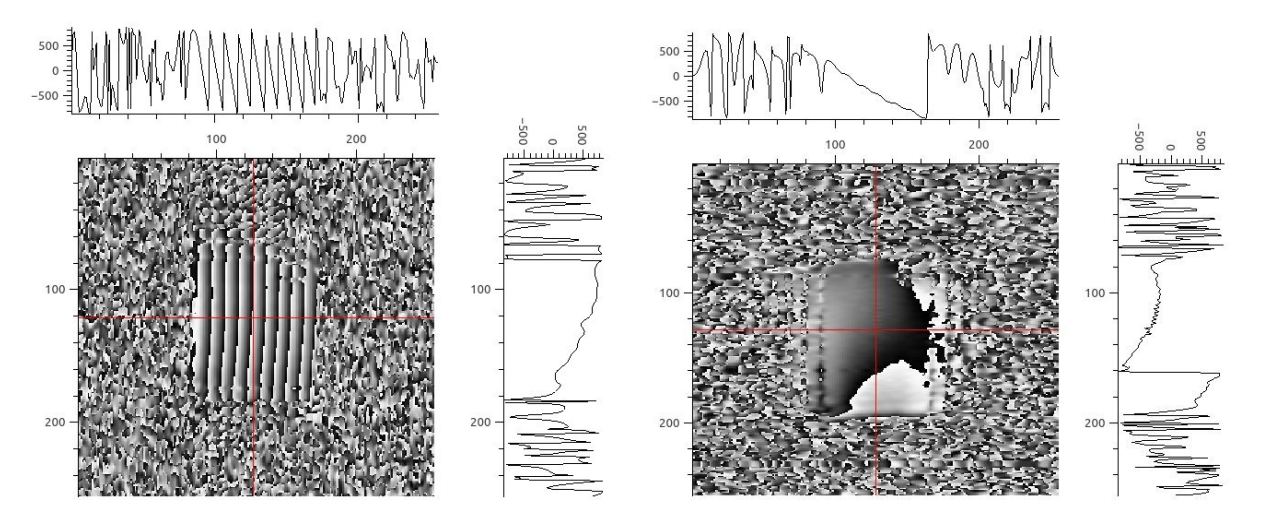

Figura 41: Mapeo de campo para  $\varepsilon = 15 \,\mu s$ , a la izquierda se muestra  $G_x$  codificando en frecuencia y a la derecha  $G_y$ .

Claramente cuando  $G_x$  codifica en frecuencia aparecen una cantidad notable de fases. Esto indica que el gradiente  $G_x$  es considerablemente peor que el  $G_y$ . Por lo tanto, para minimizar las perturbaciones generadas por los gradientes, es recomendable codicar en frecuencia a lo largo del eje y.

A pesar de que las imágenes en el plano y − z no son del principal interés se realizaron experimentos en este plano para observar el comportamiento del gradiente  $G_z$ . Los resultados obtenidos fueron muy similares a las imágenes en donde  $G_x$  codifica en frecuencia, mostrando una gran cantidad de fases.

#### <span id="page-61-0"></span>4.2.6. Inversión de ambos gradientes

Una vez demostrado que tanto el gradiente que codifica en fase como el de lectura generan perturbaciones en las mediciones de  $\Delta B$  se decide invertir los dos gradientes y posteriormente sumarlos para que los efectos sean minimizados. En la figura 42 se muestran las imágenes obtenidas para  $\varepsilon = 10 \,\mu s$ .

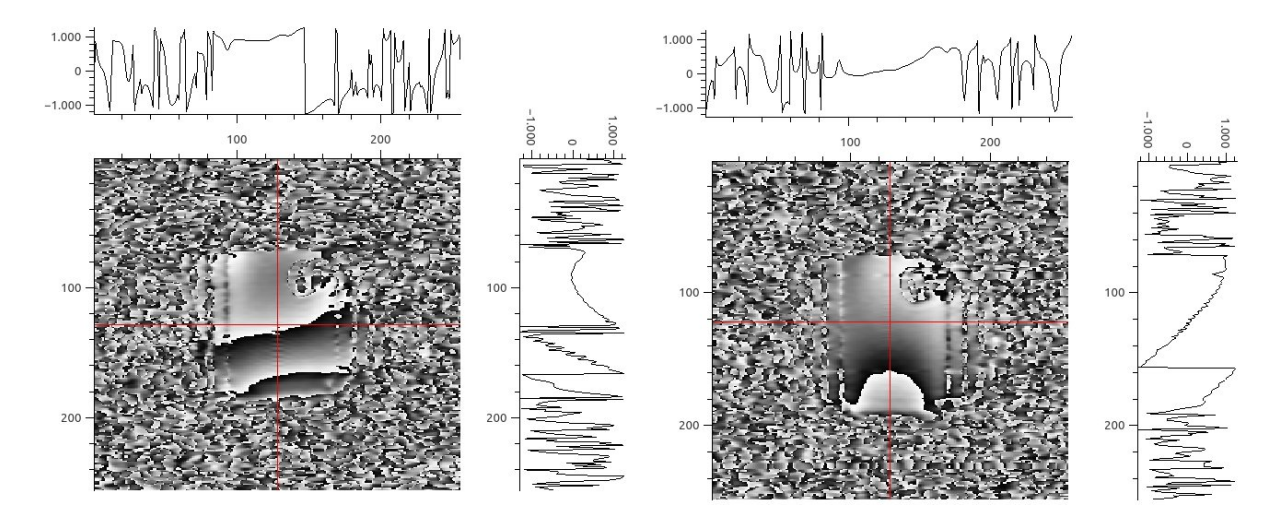

Figura 42: Mapeo de campo para  $\varepsilon = 10 \,\mu s$ , a la izquierda  $G_y$  con "-" y  $G_x$  con "+". A la derecha  $G_y$  con "+" y  $G_x$  con "-".

Tal como ocurrió anteriormente, al invertir los gradientes aparecen diferencias de fases entre las imágenes. El promedio de las imágenes obtenidas se muestra en la figura 43. Vale destacar que también se realizaron imágenes para  $G_y$  y  $G_x$  ambas con signo "+" y  $G_y$  y  $G_x$  con signo "-", observándose el mismo comportamiento.

Anteriormente se mencionó que por más que en la imagen obtenida se observa más de una fase es posible obtener información sobre el campo. Lo que no tiene sentido es sumar dos imágenes que tienen diferentes fases entre sí. Esto es debido que al sumar fases diferentes se "mezcla" la información que tiene cada una imágenes por lo que no es posible, por ejemplo, asociar directamente con la inhomogeneidad de campo la imagen obtenida en la figura 43.

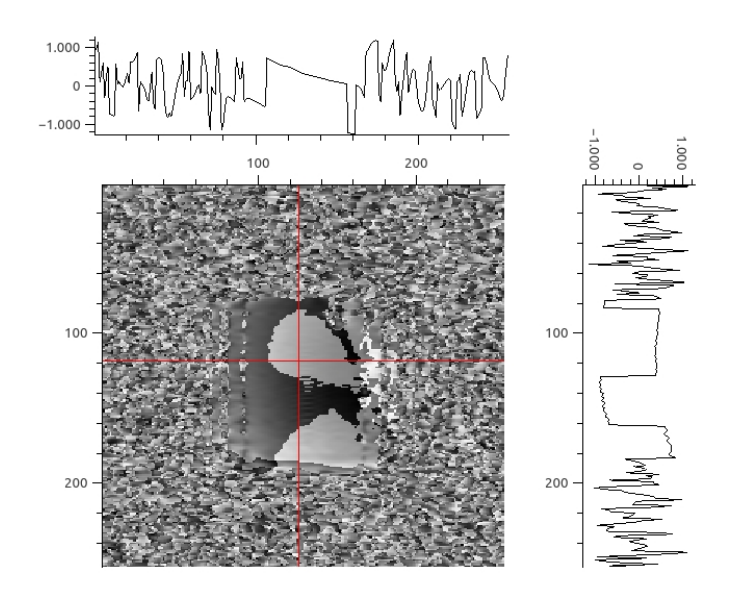

Figura 43: Mapeo obtenido del promedio de imágenes con gradientes invertidos.

### <span id="page-62-0"></span>4.3. Comentarios finales del capítulo

Midiendo para diferentes  $\varepsilon$  se observaron los efectos que provoca no cumplir la condición  $|\gamma \Delta B_{max} \varepsilon| < \pi/2$  y se encontró que para  $\varepsilon \leq 10 \,\mu s$  la misma se cumple.

De esas mediciones también quedó en manifiesto el problema de la escala, ya que los valores son inversamente proporcionales a  $\varepsilon$ , cuando la inhomogeneidad no deberían depender del tiempo en donde se realicen las imágenes.

Se tomó el cociente entre dos imágenes para tiempos  $\varepsilon$  diferentes y se observaron variaciones en cuanto al comportamiento con respecto al mapeo convencional.

Se observó que tanto el gradiente de lectura como el de codificación en fase contribuyen a la inhomogeneidad mapeada, dificultando medir la del electroimán.

Cuando se invierte el gradiente de frecuencia, se invierte la curva del perfil vertical pero aparecen variaciones en el perl horizontal y se generan fases. Esto signica que el gradiente no es simétrico ante inversiones del sentido de corriente en el volumen que se realiza la imagen. Además de que también muestra componentes en la dirección perpendicular, es decir, que si se codifica en frecuencias con  $G_y$ , este no sólo varía a lo largo del eje y, sino que también lo hace con x.

Las imágenes realizadas para ambos gradiente invertidos (fase y frecuencia) muestran una diferencia de fases entre sí. Esto dificulta obtener información de la inhomogeneidad de campo.

Por medio de la suma de dos imágenes con los gradientes invertidos se obtiene una

distribución de campo en la dirección vertical, la cuál no es consistente con la obtenida por medio del análisis de forma de línea (sección 3.3.4).

Tal como se detalló anteriormente, se encontraron grandes dificultades para obtener información confiable sobre el campo magnético generado por el imán. Estos inconvenientes se los atribuimos principalmente a las prestaciones de las bobinas de gradiente. Los términos no lineales de los gradientes y las variaciones de los mismos en las direcciones ortogonales no están consideradas en el modelo y son términos que influyen profundamente en las imágenes obtenidas.

Como positivo, estos resultados indican que el experimento podría ser utilizado para realizar un ajuste fino en el posicionamiento de las bobinas de gradiente y chequear el rendimiento de las mismas.

# <span id="page-64-0"></span>5. Conclusiones

- A partir del análisis de la forma de línea se determinó la incertidumbre asociada al campo magnético generado por el electroimán Bruker modelo B-E10 para el volumen del portamuestra utilizado (ver figura 19). Para dicha incertidumbre el único termino que aporto fue el asociado a la inhomogeneidad de campo ya que es totalmente dominante frente al resto de las fuentes de incertidumbre.

- El valor de campo establecido es de

 $H_0 = (457.75 \pm 0.06) mT$ 

lo que representa una incertidumbre relativa de 130 ppm.

- El resultado obtenido cumple con todos los requisitos necesarios como para ser considerado patrón primario. La incertidumbre obtenida es dos órdenes de magnitud menor a la de los patrones utilizados en el INTI basados en bobinas de Helmholtz.

- La inhomogeneidad y, por lo tanto, la incertidumbre asociada al campo generado por el aparto Bruker Minispec Mq20 es menor que la obtenida para el electroimán Bruker B-E10. Sin embargo, el electroimán de gap variable es un instrumento mucho más versátil para esta aplicación. Variando la corriente que alimenta al electroimán es posible obtener varios puntos de calibración. Al contar con gap variable, posibilita el uso de diferentes sondas (para la calibración de diferentes tipos de sensores de campo magnético), incluso otorgando una gran elasticidad al instrumento para la implementación de metodologías experimentales que requieran la incorporación de bobinas o hardware auxiliar, superando ampliamente las prestaciones de un instrumento basado en imán permanente con gap fijo.

- Se encontraron grandes dicultades en implementar el método de imágenes para mapear el campo magnético, observando una gran influencia de los gradientes aplicados en cada una de las imágenes. Por tal motivo, concluimos que los gradientes utilizados son la principal razón por la que no se obtuvieron buenos resultados. Aprovechando la fuerte influencia de los gradientes, este experimento podría utilizarse para realizar un ajuste fino de los mismos. Para aplicar este método exitosamente deberán construirse bobinas de gradiente y generar pulsos que garanticen la performance necesaria como para realizar imágenes de calidad.

- Dentro de las cosas a realizar en un futuro inmediato se destaca la implementación de métodos para disminuir la inhomogeneidad del campo magnético generado por el instrumento. Por lo tanto se regularán las posiciones de las placas para colocarlas lo más paralelas posibles y tal como se mencionó anteriormente el electroimán de gap variable permite la implementación de hardware auxiliar. Por tal motivo, se prevee implementar un sistema de compensación del campo basado en bobinas auxiliares (Magnetic Field Profiler o MFP) [\[22\]](#page-67-2)). Se trata de un instrumento en fase de patentamiento [\[23\]](#page-67-3) que permite "acondicionar" el campo. Básicamente el MFP cuenta con 10 bobinas planas utilizadas como bobinas compensadoras controladas por un sistema electrónico que varía la corriente que circula por cada una hasta maximizar el tiempo en el que decae la FID. Este sistema ya fue implementado anteriormente usando sólo cuatro de los diez canales disponibles logrando disminuir a la mitad la inhomogeneidad de campo. En el futuro se espera lograr bajar un orden de magnitud la inhomogeneidad utilizando los diez canales. Si se logra disminuir un orden de magnitud, la inhomogeneidad de campo será del mismo orden que el resto de los términos, por lo que deberán ser tenidos en cuenta. Para este caso, la incertidumbre asociada al campo será aproximadamente de unos 20 ppm, lo que implica disminuir en otro orden de magnitud la incertidumbre.

También se utilizará una muestra patrón cuya permeabilidad magnética sea lo más estable posible.

### Referencias

- <span id="page-66-0"></span>[1] La Guía Metas, Trazabilidad Metrológica en sistemas de calidad, Laboratorio de Metrología MetAs, Jalisco-Mexico, (2003), (http://www.metas.com.mx/guiametas/La-Guia-MetAs-03-04-Traz.pdf).
- <span id="page-66-1"></span>[2] C. P. Slichter, Principles of Magnetic Resonance, Springler Series in Solid-State Sciences, Berli (1990).
- <span id="page-66-2"></span>[3] A. Abragam, The Principles of Nuclear Magnetisn, Claredon Press, Oxford (1961).
- <span id="page-66-3"></span>[4] M. H. Levitt, Spin dynamics: basis of nuclear magnetic resonance, Wiley&Sons, Southampton (2008).
- <span id="page-66-4"></span>[5] E. Fukushima et al, Experimental Pulse NMR: A Nuts and Bolts Approach, Addison-Wesley, Massachusetts (1993).
- <span id="page-66-5"></span>[6] F. Bloch et al., Physical Review Letters, 69, 127, (1946).
- <span id="page-66-6"></span>[7] E.L. Hahn, Physical Review Letters, 80, 580, (1950).
- <span id="page-66-7"></span>[8] A. O. Rodriguez, Principles of magnetic resonance imaging, Revista Mexicana de Física, 50, 272, (2004).
- <span id="page-66-8"></span>[9] E. Mark Haacke et al., Magnetic Resonance imaging Physical Principles and Secuence Desing, Wiley-Liss, New York,  $(1999)$ .
- <span id="page-66-9"></span> $[10]$  P. Mansfield et al., Journal of Physics, C6, L422,  $(1973)$ .
- <span id="page-66-10"></span>[11] Zhi Pei Liang et al., Principles of Magnetic Resonance Imaging, Institute of Electrical and Electronics Engineers, Inc., (2000).
- <span id="page-66-11"></span>[12] Maria Spyrou, The Diffusion Coefficient of Water: A Neutron Scattering Study using Molecular Dynamics Simulations, Tesis de Maestría, Surrey-Inglaterra, (2009), (http://personal.ph.surrey.ac.uk/~phs1pr/mphys-dissertations/2009/Spyrou-MPhys09.pdf).
- <span id="page-66-12"></span>[13] Guía para la Expresión de la Incertidumbre de Medida, Centro Español de Metrología, JCGM (2008),  $(\text{http://www.cem.es/sites/default/files/gum20digital1202010.pdf}).$
- <span id="page-66-13"></span>[14] Fundamental Physical Constants, National Institute of Standards and Technology (Nist), (http://physics.nist.gov/cgi-bin/cuu/Value?gammap).
- <span id="page-66-14"></span>[15] David R. Lide, ed., CRC Handbook of Chemistry and Physics, (87th Edition), Taylor and Francis, Boca Raton, FL, (2007), (http:/www.hbcpnetbase.com).
- <span id="page-66-15"></span>[16] A. C. Wright et al., Evaluation of radio frequency microcoils as nuclear magnetic resonance detectors in low-homogeneity high-field superconducting magnets, Review of Scientific Instruments, 69, 11, (1998).
- [17] Philip Keller, Technologies for Precision Magnetic Field Mapping, Metrolab Instruments, Geneva (www.metrolab.com).
- [18] L. Bottura, K.N. Henrichsen , Field Measurements, European Organization for Nuclear Researcha, Laboratory for Particle Physics, Geneva, (2002).
- [19] M. Musardo et al., 3D Hall Probe calibration system at insertion device magnetic measurement facility at BNL, Proceedings of PAC2013, Pasadena, CA USA THPAC14, (2013).
- <span id="page-67-0"></span>[20] K Sekihara et al., A new method of measuring static field distribution using modified Fourier NMR imaging, Journal of Physics, 18, (1985).
- <span id="page-67-1"></span>[21] P. Andris et al., Magnetic Field Distribution Measurement in NMR, Journal of Electrical Engineering 57, 33, (2006).
- <span id="page-67-2"></span>[22] - H. H. Segnorile et al., NMR-SSC Magnetic Field Proler Applied to Magnetic Field Shimming, IEEE Latin America Transactions 11, 258-263, (2013).
- <span id="page-67-3"></span>[23] [4] - E. Anoardo et al., Dispositivo automático de control de campo magnético estático basado en análisis estadístico de señales de resonancia magnética nuclear. Patente presentada al INPI: número de solicitud P20110104380 (2011).